# **COG-VP12864** 液晶显示模块

# 使用说明书

#### 第一章模块介绍

#### 一 特点

1、128 x 64 点阵 FSTN 正向黑白半透半反模式的点阵图形液晶显示模块;

- 2、视角: 6 点方向;
- 3、1/65 占空比, 1/9 偏压比;
- 4、单电源供电, 对比度编程可调;
- 5 采用目前小规格液晶控制驱动器中功能最强大的 EPSON 原产点阵液晶控制驱动器 SED1565D0B(COG);
- 6、单指令即可实现左右翻转、上下翻转、反白等显示效果;
- 7、并/串口可选,并行接口为 8080 时序 MPU 接口方式:
- 8 COG+FPC+FFC 高可靠工艺 卡座式连接方式 管脚排列和有效可视尺寸兼容原 T6963C 控制 器的同规格通用型号:
- 9、温度范围: 工作温度-20℃ ~ 70℃, 储存温度-30℃ ~ 80℃;
- 10 7 种颜色的高亮度 LED02 背光

#### 二、规格表

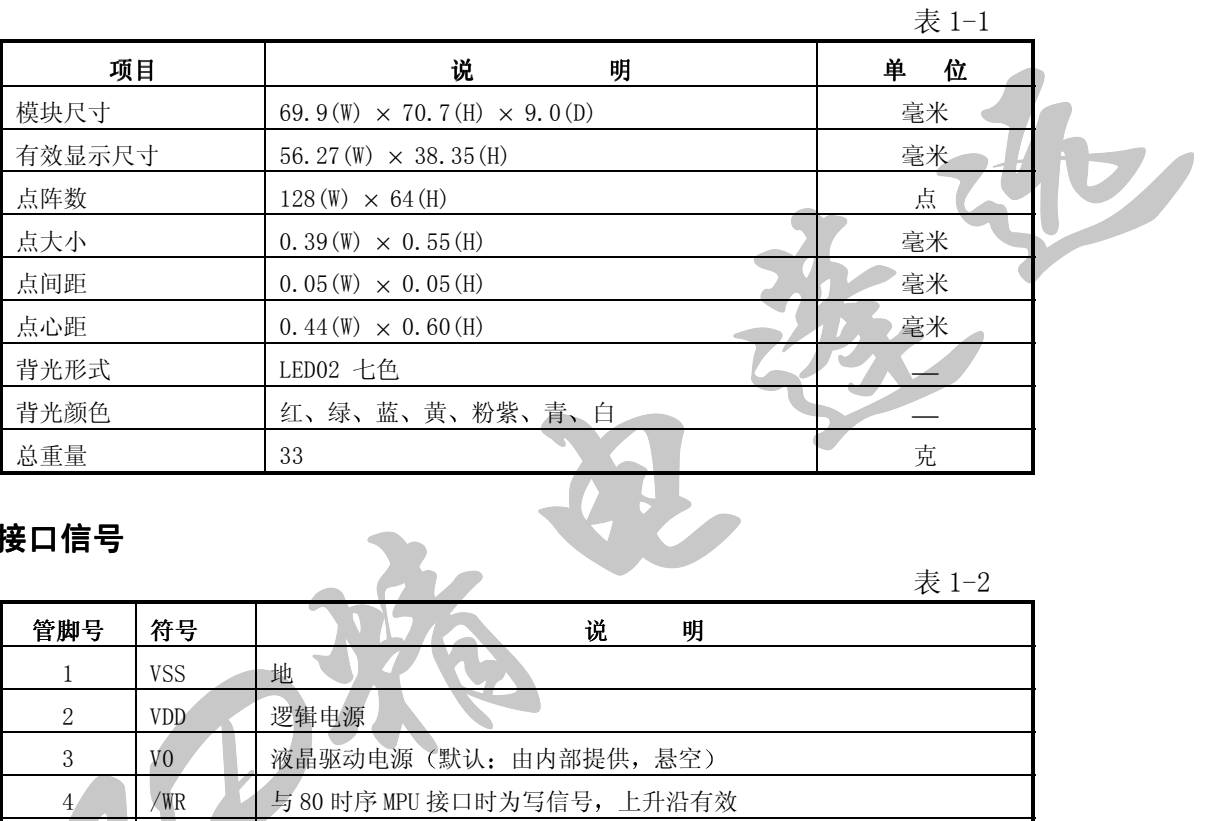

#### 三、接口信号

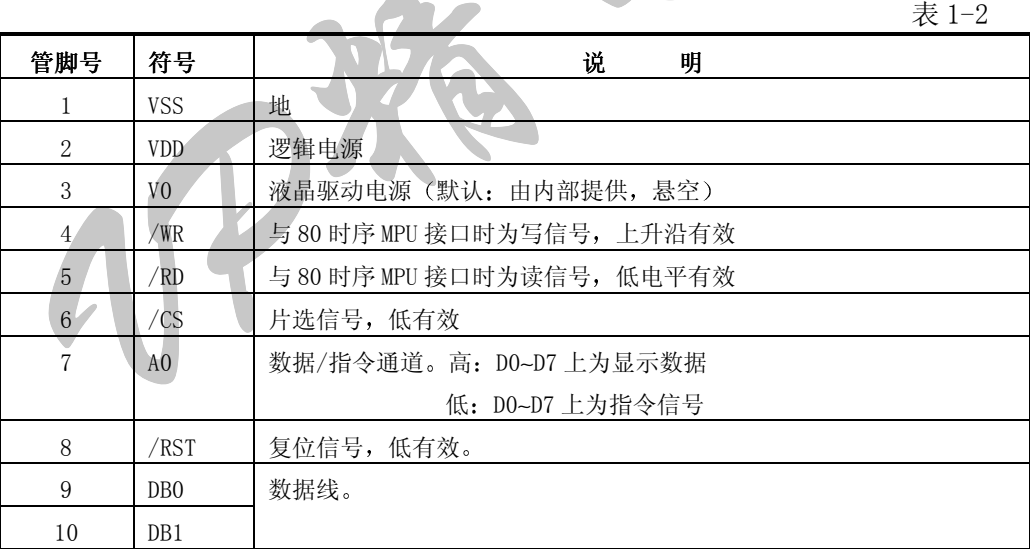

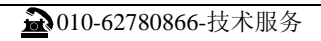

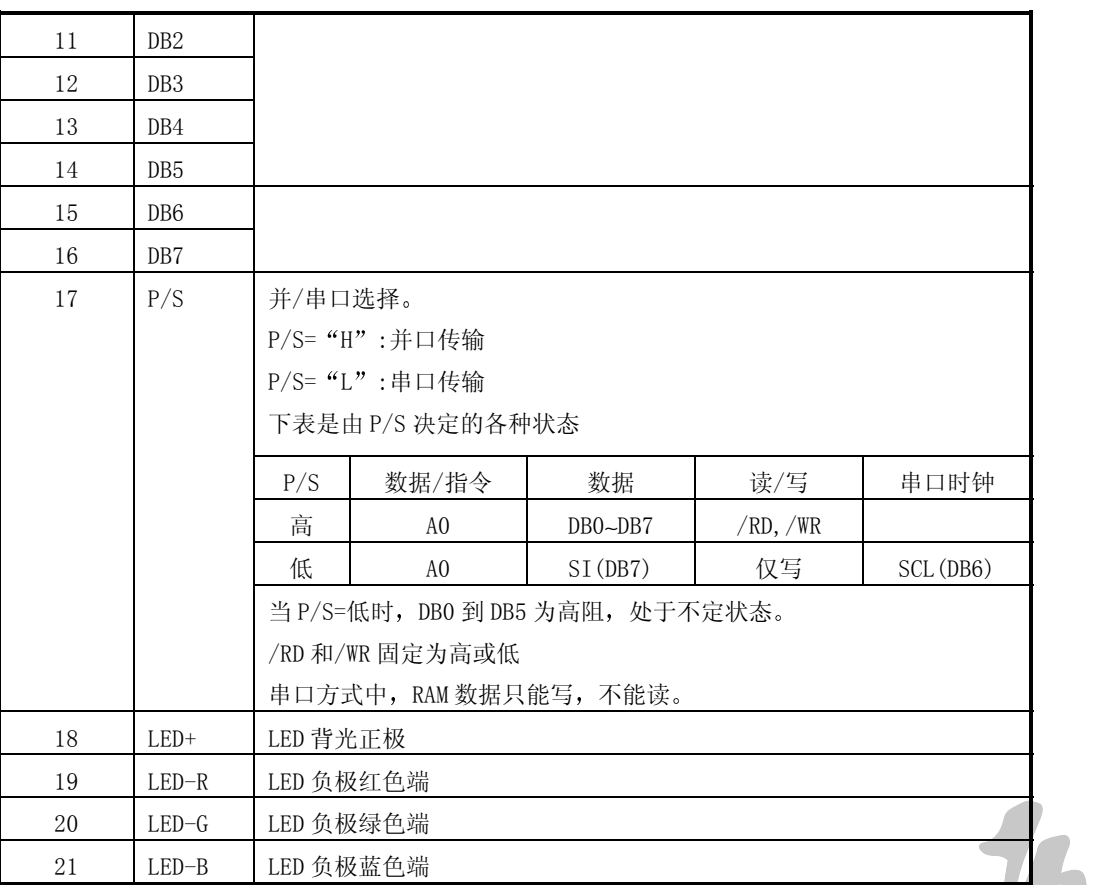

#### 四、结构图

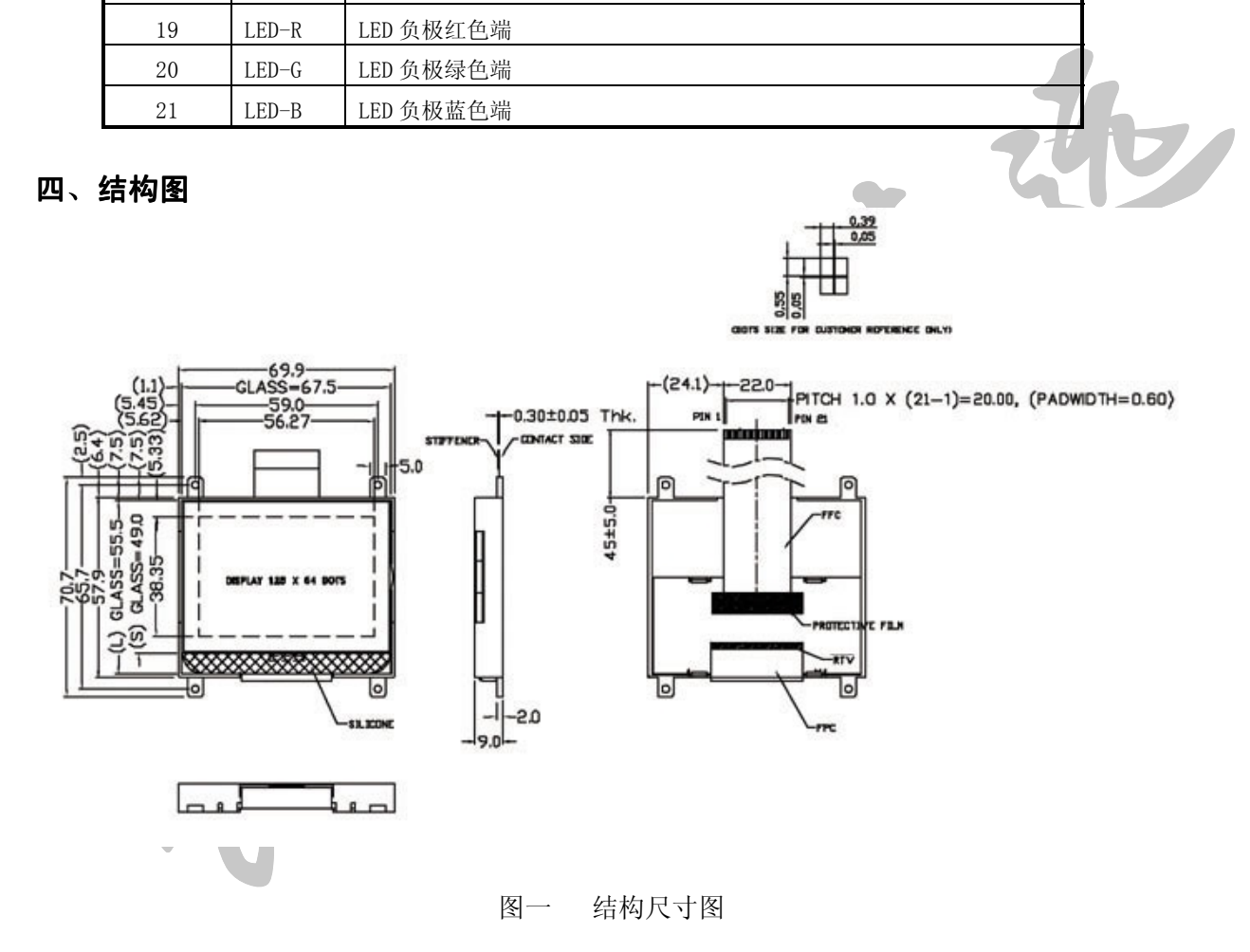

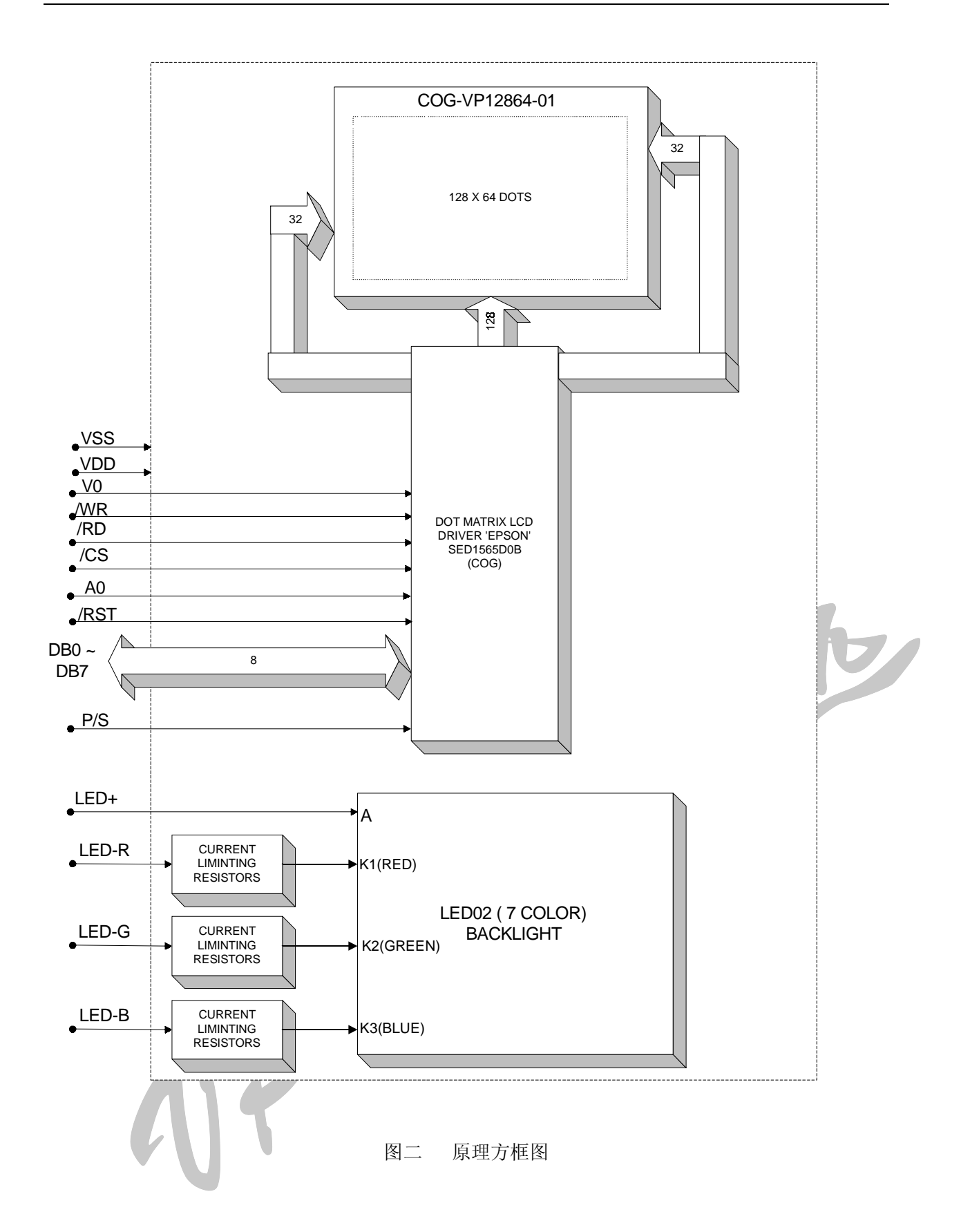

#### 五、极限参数

1、 电气极限参数 (Ta = 25°C)

表 1-3

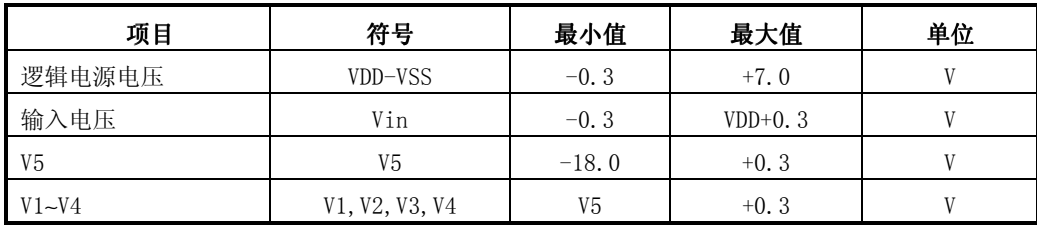

注: 1) 如果这些电气参数超过极限使用, 将造成模块损坏。

2) 所有电压的参考为: VSS=0V.

3) 确保 V1,V2,V3,V4 满足 VDD≥V1≥V2≥V3≥V4≥V5.

4) V1 到 V5 是相对于 VDD=0V 而言

#### 2、环境参数

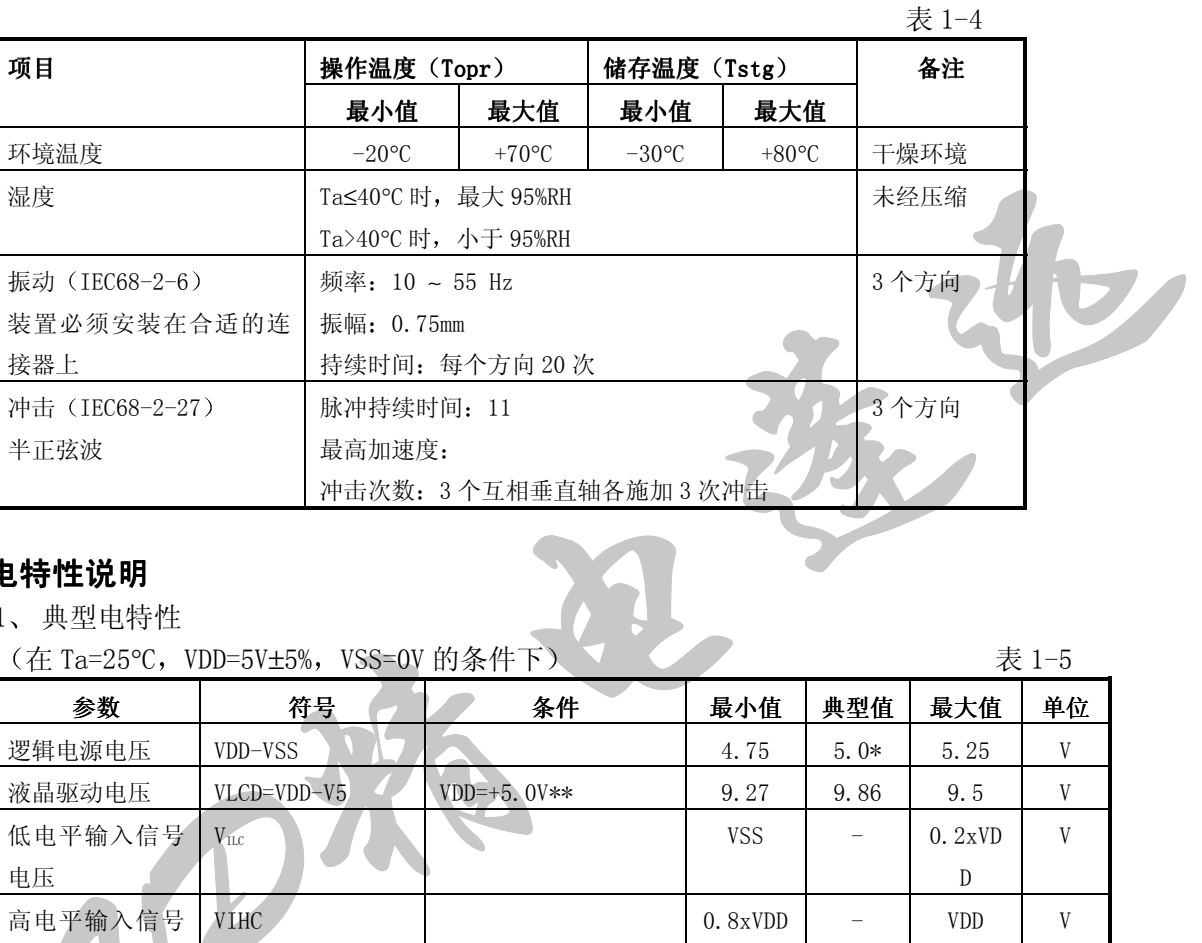

#### 六 电特性说明

1 典型电特性

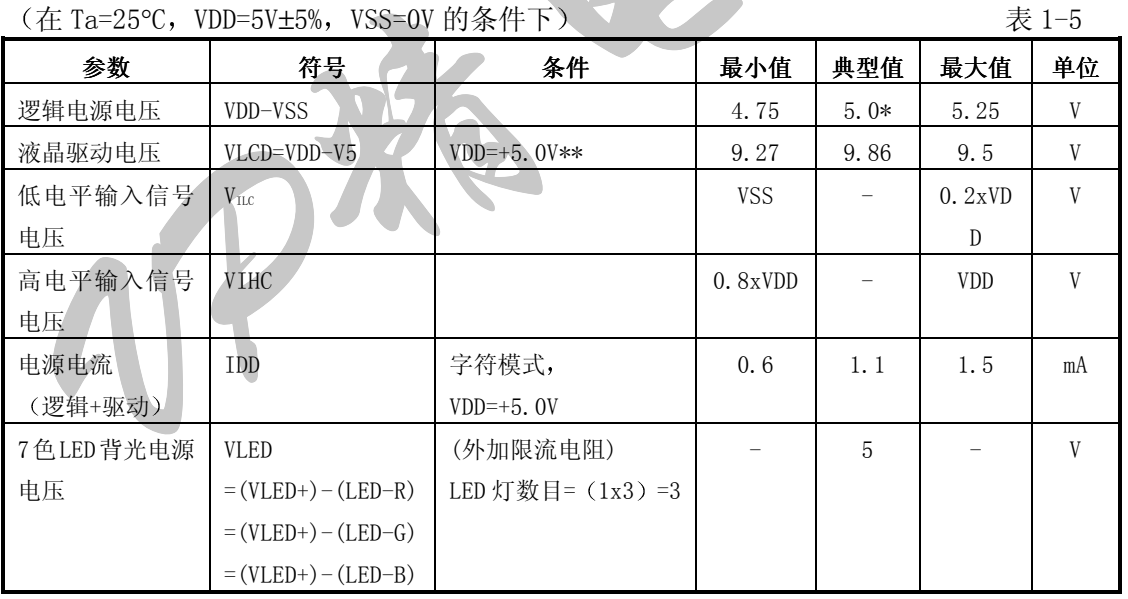

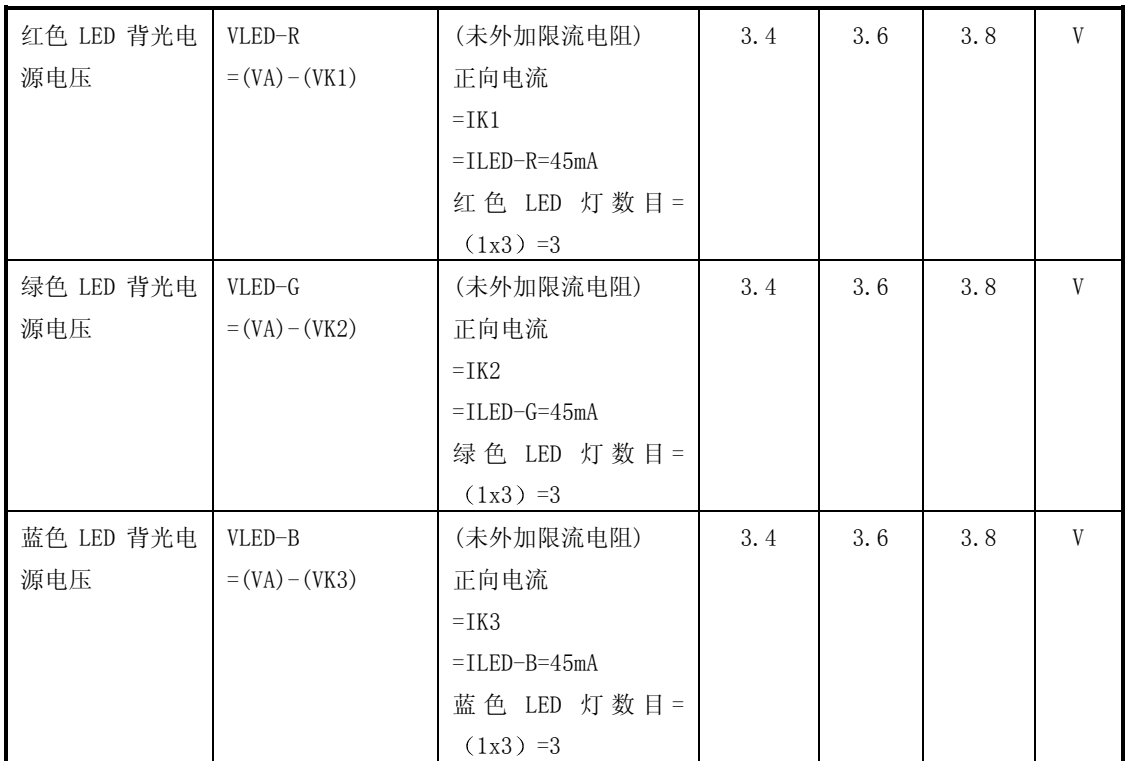

注 \*: 当需要+3V 供电时请与北京精电蓬远技术服务工程师联系。 \*\*: 在生产中最适合的液晶驱动电压是有公差的,但是它们都在该说明范围之内。

2 时序特性

该模块不仅可以直接与 80 系列(默认)和 68 系列(出厂确定)的微处理器并行接口,还 具有串行接口能力

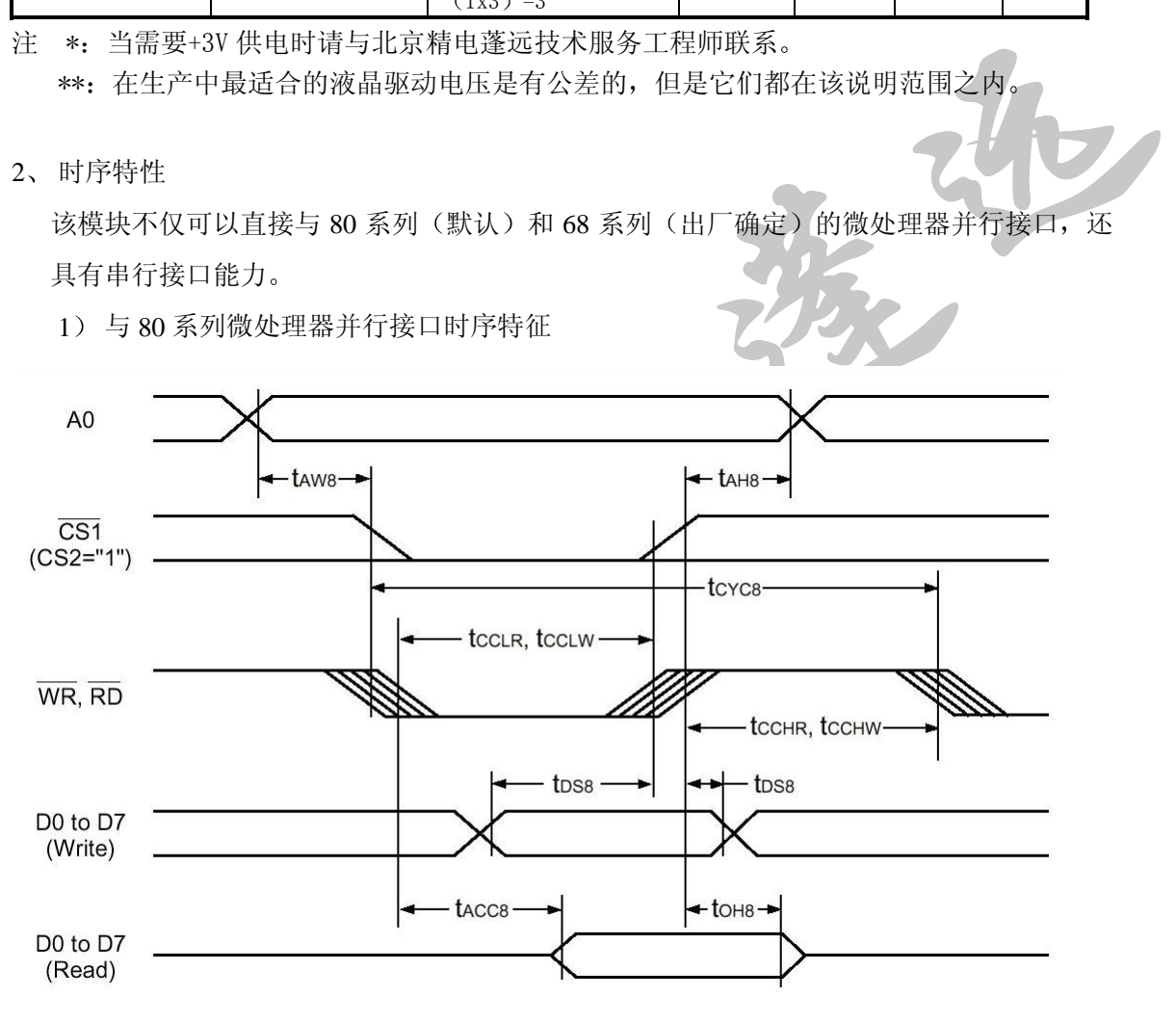

1) 与 80 系列微处理器并行接口时序特征

图三 与 80 系列微处理器并行接口时序图

| 项<br>目 | 信号             | 符号                | 件<br>条     | 标        | 准<br>值 | 单位 |
|--------|----------------|-------------------|------------|----------|--------|----|
|        |                |                   |            | Min.     | Max.   |    |
| 地址保持时间 | A <sub>0</sub> | $t_{\text{A}H8}$  |            | $\theta$ |        | ns |
| 地址建立时间 |                | $t_{AWS}$         |            | $\Omega$ |        | ns |
| 系统周期   |                | $t_{\text{CYCS}}$ |            | 166      |        | ns |
| 读低电平宽度 | /RD            | $t_{\text{CCLR}}$ |            | 70       |        | ns |
| 写低电平宽度 | /WR            | $t_{\text{cCLW}}$ |            | 30       |        | ns |
| 读高电平宽度 | /RD            | $t_{\text{CCHR}}$ |            | 30       |        | ns |
| 写高电平宽度 | /WR            | $t_{\text{CCHW}}$ |            | 30       |        | ns |
| 数据建立时间 |                | $t_{DSS}$         |            | 30       |        | ns |
| 地址保持时间 |                | $t_{DHS}$         |            | 10       |        | ns |
| 读有效时间  | $D0-D7$        | $t_{\text{ACCS}}$ | $CL=100pF$ |          | 70     | ns |
| 输出禁止时间 |                | $t_{OHB}$         |            | 5        | 50     | ns |

表 1-6 与 80 系列微处理器并行接口时序参数 I  $(VDD= 4.5V-5.5V, Ta= -30~85°C)$ 

表 1-7 与 80 系列微处理器并行接口时序参数 II

|        |                |                   | 衣 1-/ 与 80 余刈佩处埋奋廾1] 按口旳庁参数 Ⅱ      |                |        |            |  |
|--------|----------------|-------------------|------------------------------------|----------------|--------|------------|--|
|        |                |                   | ( VDD= 2.7V-4.5V, Ta= $-40-85$ °C) |                |        |            |  |
| 项<br>目 | 信号             | 符号                | 条<br>件                             | 标              | 准<br>值 | 单位         |  |
|        |                |                   |                                    | Min.           | Max.   |            |  |
| 地址保持时间 | A <sub>0</sub> | t <sub>AH8</sub>  |                                    | $\Omega$       |        | ns         |  |
| 地址建立时间 |                | $t_{AWS}$         |                                    | $\overline{0}$ |        | ns         |  |
| 系统周期   |                | $t_{\text{CYCS}}$ |                                    | 300            |        | $n\bar{s}$ |  |
| 读低电平宽度 | /RD            | tccLR             |                                    | 120            |        | ns         |  |
| 写低电平宽度 | /WR            | tcclw             |                                    | 60             |        | ns         |  |
| 读高电平宽度 | /RD            | $t_{\text{CCHR}}$ |                                    | 60             |        | ns         |  |
| 写高电平宽度 | /WR            | tccHW             |                                    | 60             |        | ns         |  |
| 数据建立时间 |                | $t_{DSS}$         |                                    | 40             |        | ns         |  |
| 数据保持时间 |                | $t_{DHS}$         |                                    | 50             |        | ns         |  |
| 读有效时间  | $D0-D7$        | t <sub>ACC8</sub> | $CL=100pF$                         |                | 140    | ns         |  |
| 输出禁止时间 |                | t <sub>0H8</sub>  |                                    | 10             | 100    | ns         |  |
|        | 表 1-8          |                   | 与 80 系列微处理器并行接口时序参数 III            |                |        |            |  |
|        |                |                   | (VDD= 1.8V-2.7V, Ta= $-40-85$ °C)  |                |        |            |  |
| TH 3   | A 0            | 分口                | 反 14                               |                | 七 冷 压  | 26 Pr      |  |

( VDD= 2.7V-4.5V, Ta=  $-40~-85$ °C)

表 1-8 与 80 系列微处理器并行接口时序参数 III (VDD= 1.8V-2.7V, Ta=  $-40$ ~85°C)

| 表 1-8  |                |                   | 与 80 系列微处理器并行接口时序参数 III<br>(VDD= 1.8V-2.7V, Ta= $-40-85$ °C) |          |        |    |
|--------|----------------|-------------------|--------------------------------------------------------------|----------|--------|----|
| 项<br>目 | 信号             | 符号                | 件<br>条                                                       | 标        | 准<br>值 | 单位 |
|        |                |                   |                                                              | Min.     | Max.   |    |
| 地址保持时间 | A <sub>0</sub> | $t_{\text{AHB}}$  |                                                              | $\theta$ |        | ns |
| 地址建立时间 |                | $t_{AWS}$         |                                                              | $\Omega$ |        | ns |
| 系统周期   |                | $t_{\text{CYCS}}$ |                                                              | 1000     |        | ns |

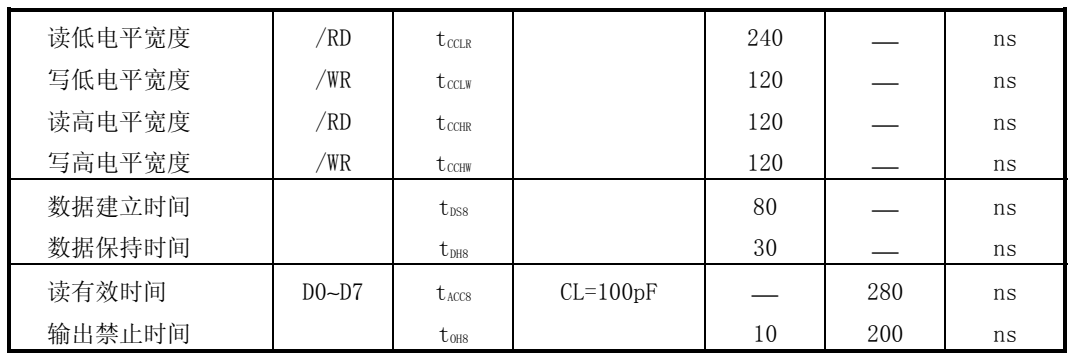

2 串行接口方式时序特征

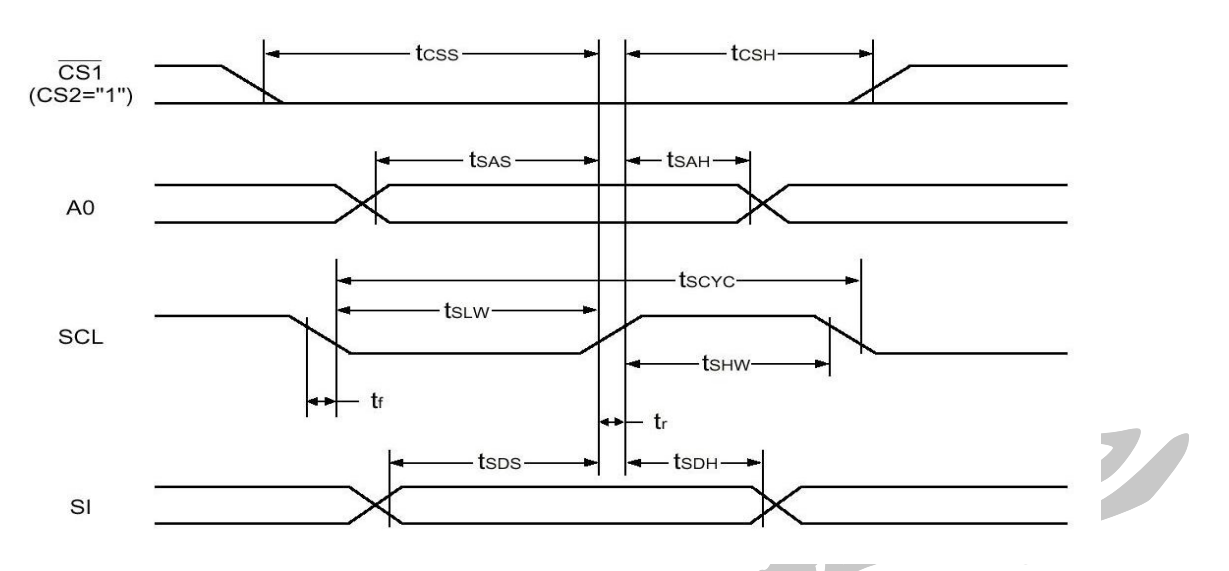

图四 串行接口方式时序图

表 1-9 串行接口方式时序参数 I  $(VDD=4.5V-5.5V, Ta= -40~85°C)$ 

| <b>SCL</b><br>SI | - tr<br>⊶<br>图四 | tsLw-<br>tsps-          | $\leftrightarrow$ tr<br>– tspн-<br>串行接口方式时序图     | <b>t</b> s <sub>HW</sub> |      |    |  |
|------------------|-----------------|-------------------------|--------------------------------------------------|--------------------------|------|----|--|
|                  | 表 1-9           |                         | 串行接口方式时序参数 I<br>(VDD=4.5V-5.5V, Ta= $-40-85$ °C) |                          |      |    |  |
| 项目               | 信号              | 符号                      | 条件                                               | 标准值                      |      | 单位 |  |
|                  |                 |                         |                                                  | Min.                     | Max. |    |  |
| 串行时钟周期           |                 | tscyc                   |                                                  | 200                      |      | ns |  |
| 串行时钟高电平宽度        | <b>SCL</b>      | <b>t</b> <sub>SHW</sub> |                                                  | 75                       |      | ns |  |
| 串行时钟低电平宽度        |                 | t <sub>sLW</sub>        |                                                  | 75                       |      | ns |  |
| 地址建立时间           | A <sub>0</sub>  | $t_{\text{SAS}}$        |                                                  | 50                       |      | ns |  |
| 地址保持时间           |                 | t <sub>sah</sub>        |                                                  | 100                      |      | ns |  |
| 数据建立时间           | SI              | $t_{\text{SDS}}$        |                                                  | 50                       |      | ns |  |
| 数据保持时间           |                 | $t_{SDH}$               |                                                  | 30                       |      | ns |  |
| CS-SCL 时间        | <b>CS</b>       | $t_{\text{CSS}}$        |                                                  | 100                      |      | ns |  |
|                  |                 | $t_{\text{CSH}}$        |                                                  | 100                      |      | ns |  |
| 输入信号改变时间         |                 | $t_r$ , $t_f$           |                                                  |                          | 50   | ns |  |

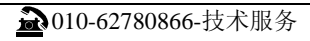

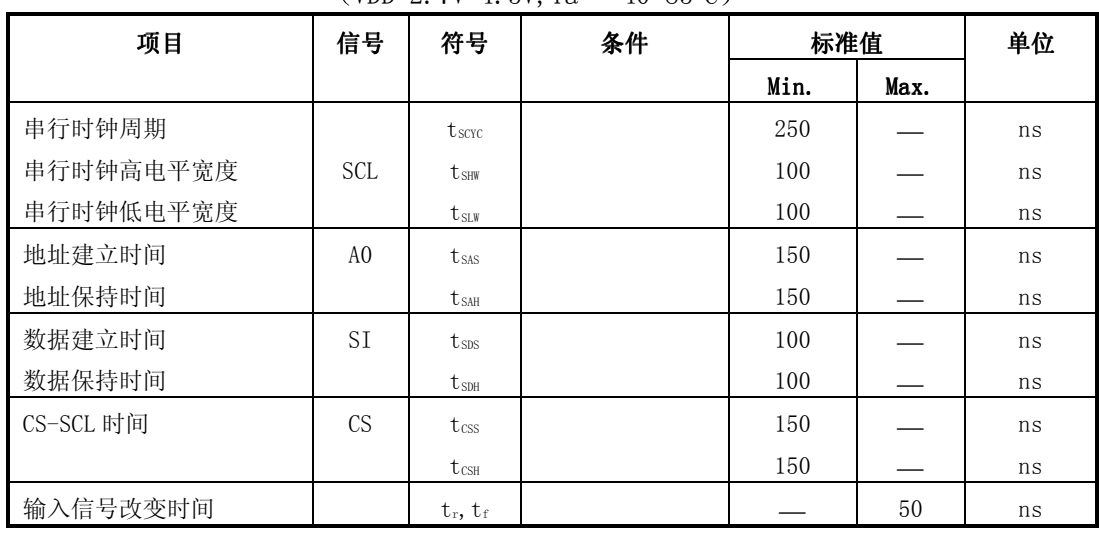

#### 表 1-10 串行接口方式时序参数 II  $(VDD=2, 7V-4, 5V, Ta= -40~85°C)$

#### 表 1-11 串行接口方式时序参数 III

#### $\begin{array}{|c|c|c|c|c|c|} \hline \textbf{14} & \textbf{14} & \textbf{15} & \textbf{16} & \textbf{17} & \textbf{18} & \textbf{18} & \textbf{19} & \textbf{19} & \textbf{19} & \textbf{19} & \textbf{19} & \textbf{19} & \textbf{19} & \textbf{19} & \textbf{19} & \textbf{19} & \textbf{19} & \textbf{19} & \textbf{19} & \textbf{19} & \textbf{19} & \textbf{19} & \textbf{19} & \textbf{1$ 项目 する この イングラック インタン インタン あんかく あんてん あんじょう あんじょう しょうしゃ あんてん しゅうしょう はんしゅう ふくしゃ しゅうしゃ しゅうしょう Min. Max. 单位 串行时钟周期 串行时钟高电平宽度 串行时钟低电平宽度 SCL  $t_{\scriptscriptstyle SCVC}$ t<sub>sHW</sub>  $t_{\hbox{\tiny{SLW}}}$  400 150 150 ÷ ÷  $\overline{\phantom{a}}$ ns ns ns 地址建立时间 地址保持时间  $A0$  t<sub>SAS</sub>  $t_{\scriptscriptstyle\text{SAH}}$  250 250 ÷, ÷ ns ns 数据建立时间 数据保持时间  $SI$   $t$ <sub>SDS</sub>  $t_{\,\mathrm{SDH}}$ 150 150  $\overline{\phantom{0}}$ ┶ ns ns  $CS-SCL$  时间  $CS$   $t_{\text{css}}$  $t_{\text{CSH}}$  250  $250^\circ$  $\leq$ ÷ ns ns 输入信号改变时间 | t<sub>r,tf</sub> |  $\left( \begin{array}{ccc} 0 & 1 \\ 0 & -1 \end{array} \right)$  ns

#### $(VDD=1.8V-2.7V, Ta= -40~85°C)$

#### 3、复位时序

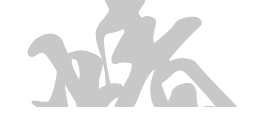

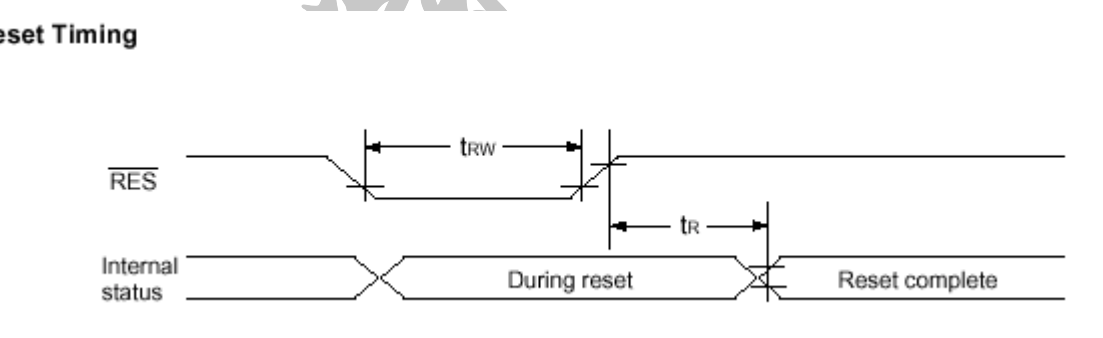

图五 复位时序图

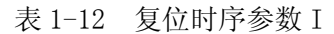

| 项目      | 信号         | 符号           | 条件 |     | 时间  |     | 单位 |
|---------|------------|--------------|----|-----|-----|-----|----|
|         |            |              |    | 最小值 | 典型值 | 最大值 |    |
| 稳定时间    |            | $t_{R}$      |    |     |     |     | us |
| 复位低脉冲宽度 | <b>RES</b> | $t_{\rm RW}$ |    |     |     |     | us |

VDD=2.7V∼4.5V,Ta= −40∼85°C

表 1-13 复位时序参数 II

 $(VDD=4.5V~5.5V, Ta= -40~85°C)$ 

| 项目      | 信号         | 符号       | 条件 |     | 时间  |     | 单位 |
|---------|------------|----------|----|-----|-----|-----|----|
|         |            |          |    | 最小值 | 典型值 | 最大值 |    |
| 稳定时间    |            | $t_{R}$  |    |     |     | 0.5 | us |
| 复位低脉冲宽度 | <b>RES</b> | $t_{RW}$ |    | 0.5 |     |     | us |

表 1-14 复位时序参数 III

 $(VDD=1.8V~2.7V, Ta= -40~85°C)$ 

| 项目                   |                          |              |          | 信号         | 符号           | 条件 |                                                           | 时间               |     | 单位        |  |
|----------------------|--------------------------|--------------|----------|------------|--------------|----|-----------------------------------------------------------|------------------|-----|-----------|--|
|                      |                          |              |          |            |              |    | 最小值                                                       | 典型值              | 最大值 |           |  |
| 稳定时间                 |                          |              |          |            | $t_{R}$      |    |                                                           |                  | 1.5 | us.       |  |
| 复位低脉冲宽度              |                          |              |          | <b>RES</b> | $t_{\rm RW}$ |    | 1.5                                                       |                  |     | <b>us</b> |  |
|                      |                          |              |          |            |              |    | 注: 以上 1、2、3、条时序特征中,输入信号上升和下降时间应小于 15ns,所有时间为幅             |                  |     |           |  |
| 度达 20%和 80%VDD 时的情况。 |                          |              |          |            |              |    |                                                           |                  |     |           |  |
|                      |                          |              |          |            |              |    |                                                           |                  |     |           |  |
| └数据 RAM 结构           |                          |              |          |            |              |    |                                                           |                  |     |           |  |
|                      |                          |              |          |            |              |    | 数据 RAM 存储着 LCD 显示数据。它有 65(8 页*8 位 + 1) X 128 位 。页地址和列地址共同 |                  |     |           |  |
|                      |                          |              |          |            |              |    | 将要访问的像素。如图 5-4 所示: 由 MPU 写入显示 RAM 的每字节数据 D7-D0 对应 LCD 显示  |                  |     |           |  |
| 素。                   |                          |              |          |            |              |    |                                                           |                  |     |           |  |
| D <sub>0</sub>       |                          |              |          |            | 0            |    |                                                           | COM <sub>0</sub> |     |           |  |
| D <sub>1</sub>       | 0                        | $\Omega$     |          |            | 0            |    |                                                           | COM <sub>1</sub> |     |           |  |
| D <sub>2</sub>       | $\mathbf{0}$<br>$\Omega$ | $\mathbf{0}$ | $\Omega$ |            | 0            |    |                                                           | COM <sub>2</sub> |     |           |  |
| D <sub>3</sub>       | 0                        |              |          |            | 0            |    |                                                           | COM <sub>3</sub> |     |           |  |

#### 七、显示数据 RAM 结构

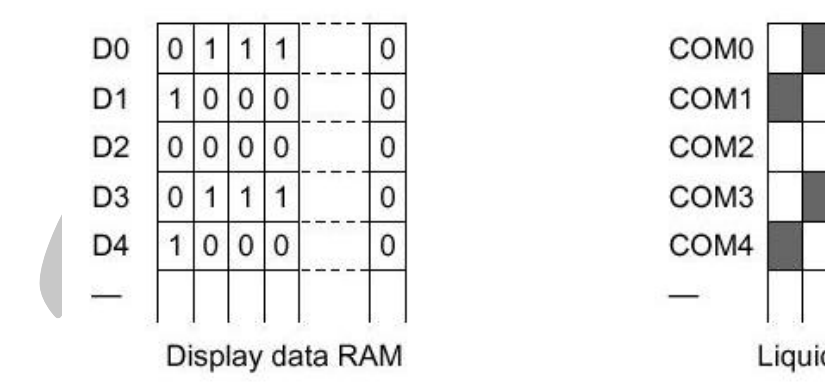

d crystal display

图六 显示数据 RAM 与 LCD 像素对应图

## 第二章指令系统

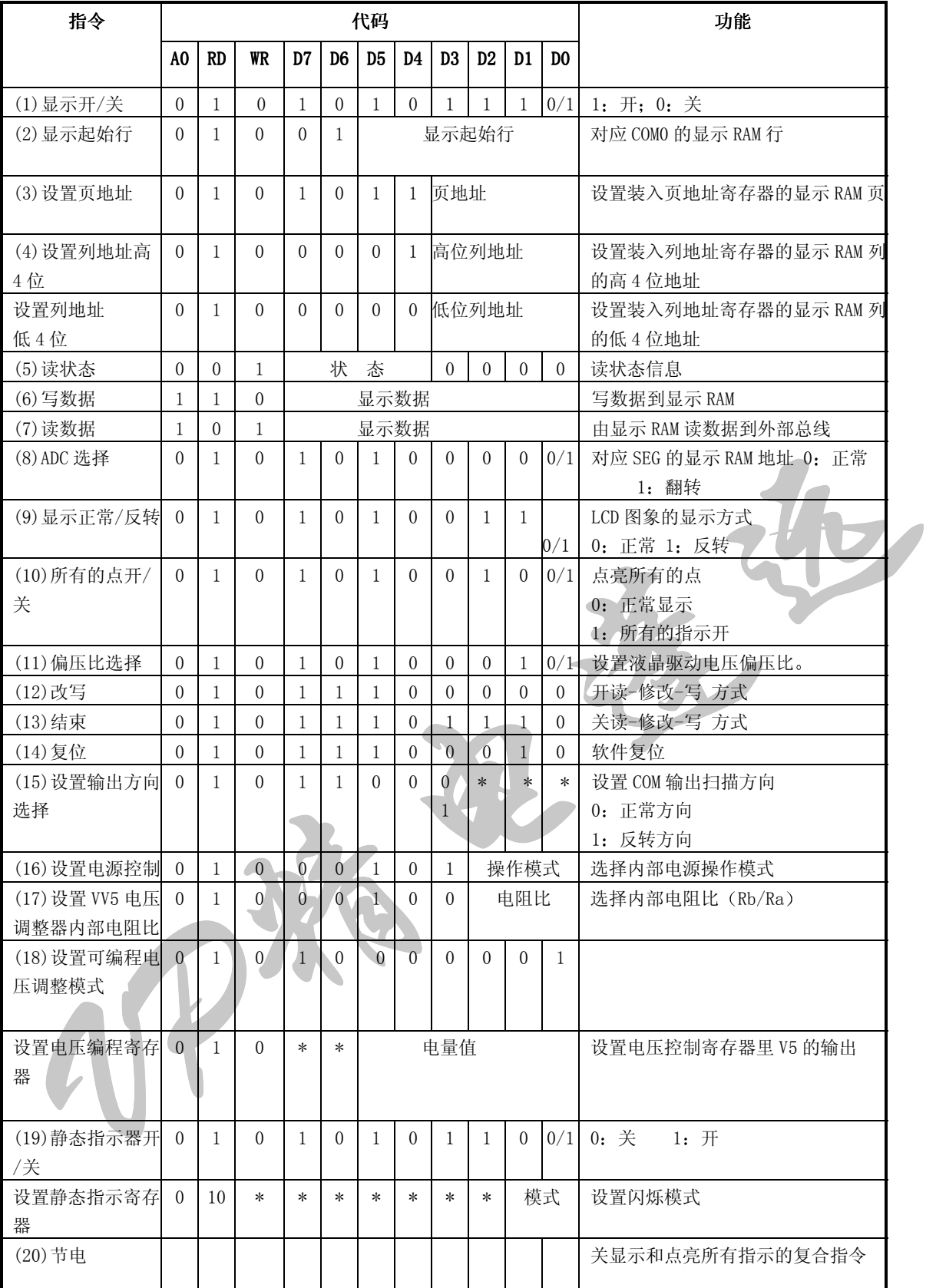

为了方便查阅, 首先将 COG-VP12864 所有指令列表如表 2-1。随后将作详细的解释。 表 2-1 指令一览表

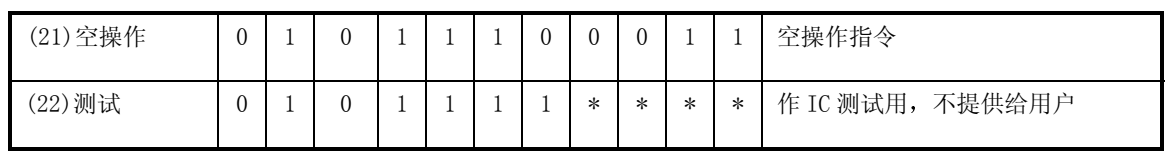

 $*$  表示可任选, 一般选" $0$ "

#### 指令详解

● 读状态字

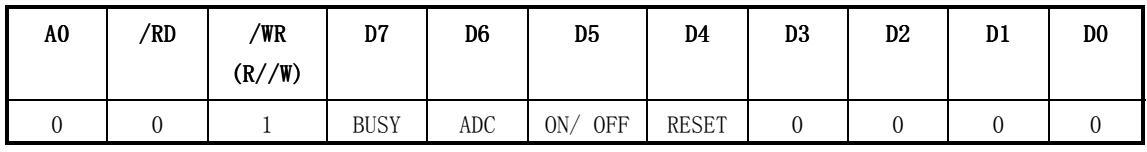

读状态寄存器 (A0=0) 提供了系统状态信息。见表 2-3。

忙标志 (BUSY)

当忙标志为逻辑 1 时, SED1565 正在进行其内部操作, 除[读状态寄存器命令]外任何指令均被 拒绝。忙标志位于状态寄存器的 D7 位。如果读写操作的间隔大于器件内部操作的间隔时间 (Tcvc), 就不需要在每次操作前测试忙标志, 这将大大提高 MPU 处理能力。

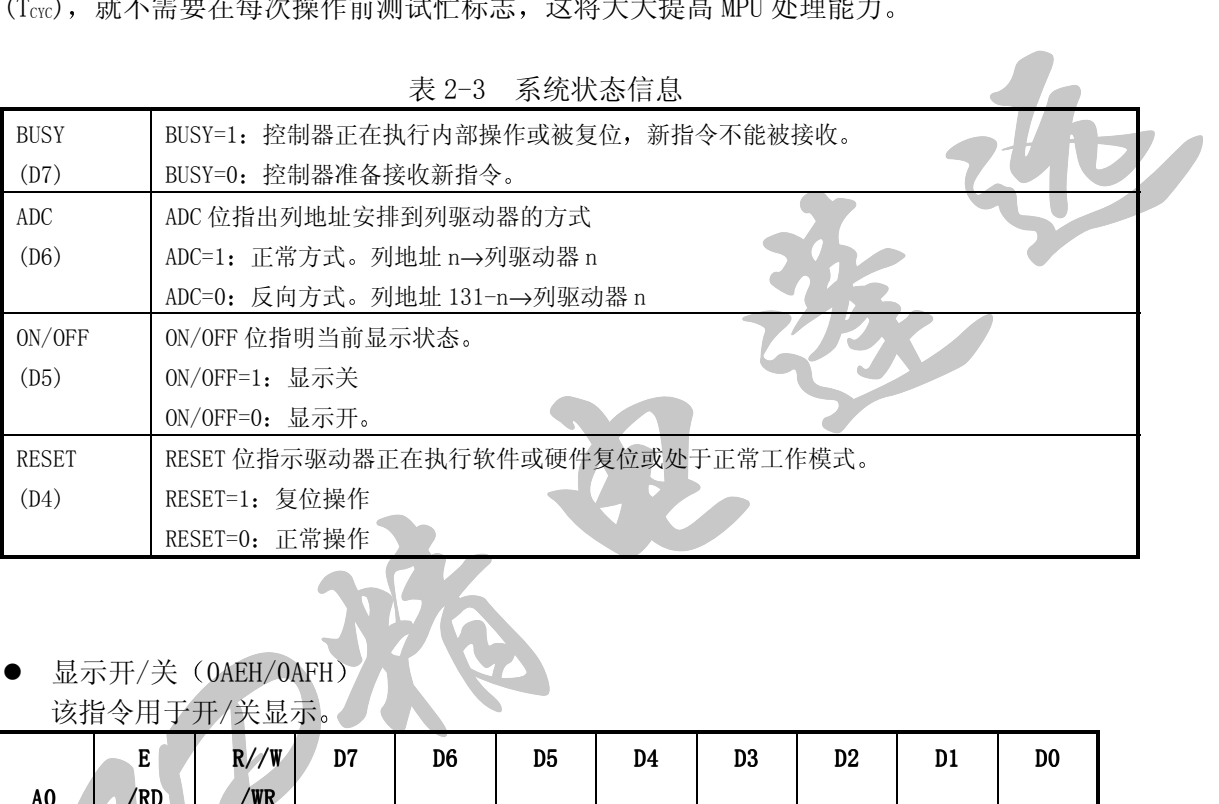

显示开/关 (OAEH/OAFH) 该指令用于开/关显示

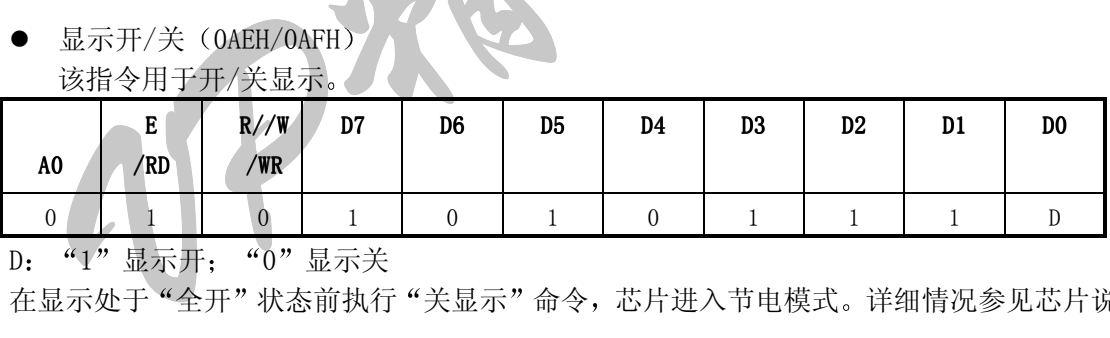

D: "1"显示开: "0"显示关

在显示处于"全开"状态前执行"关显示"命令,芯片进入节电模式。详细情况参见芯片说明。

● 显示起始行设置 (40H~7FH) 该指令设置了 COMO 行驱动信号所对应的 LCD 屏上的点在显示 RAM 中的行。扫描由该行开始。 通过这条指令有规律地修改行地址,可实现垂直滚屏。

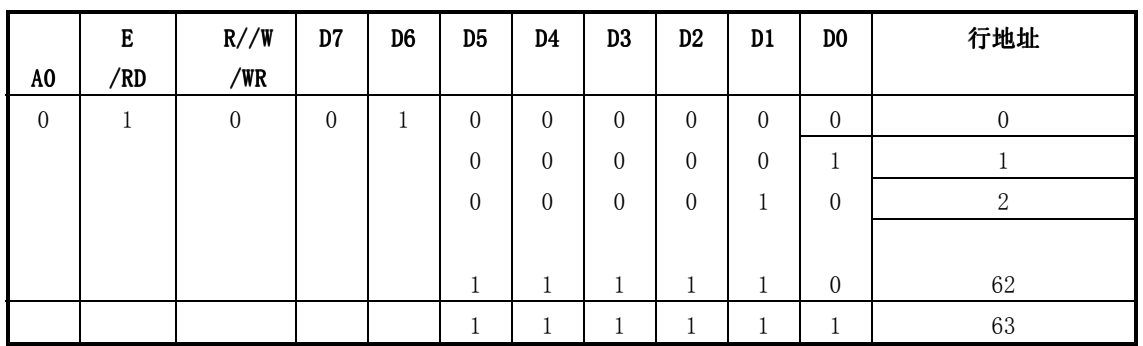

● 设置页地址 (OBOH~OB8H)

该指令设定 MPU 访问显示 RAM 所需的与显示行地址对应的页地址 当页地址和列地址被指 定后, 即指定了 MPU 将访问的显示 RAM 中的单元。当页地址改变时, 显示状态不会改变。

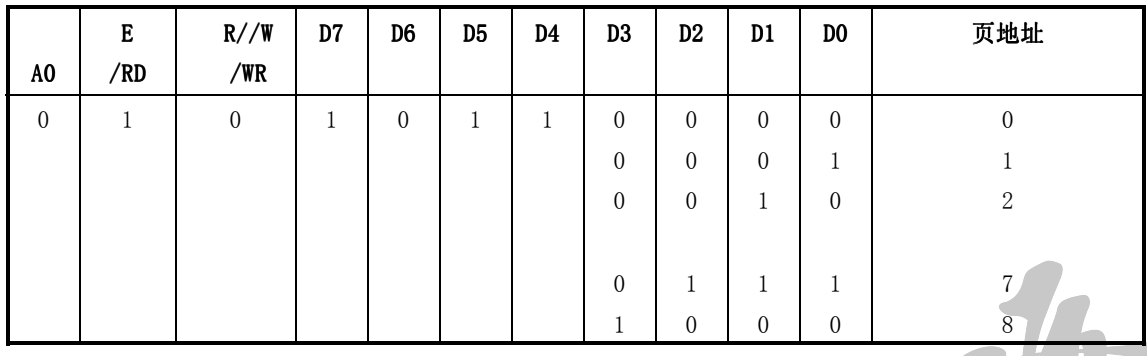

!"设置列地址

该指令指定了用于 MPU 访问显示 RAM 的列地址。列地址由高 4 位和低 4 位分别设置。当 MPU 连续访问显示 RAM 时, 列地址自动加一指向显示 RAM 的下一个地址, 直到列地址为 83H 时 停止, MPU 可不必重复改变列地址, 而连续读出或写入显示 RAM。但页地址不能自动改变。

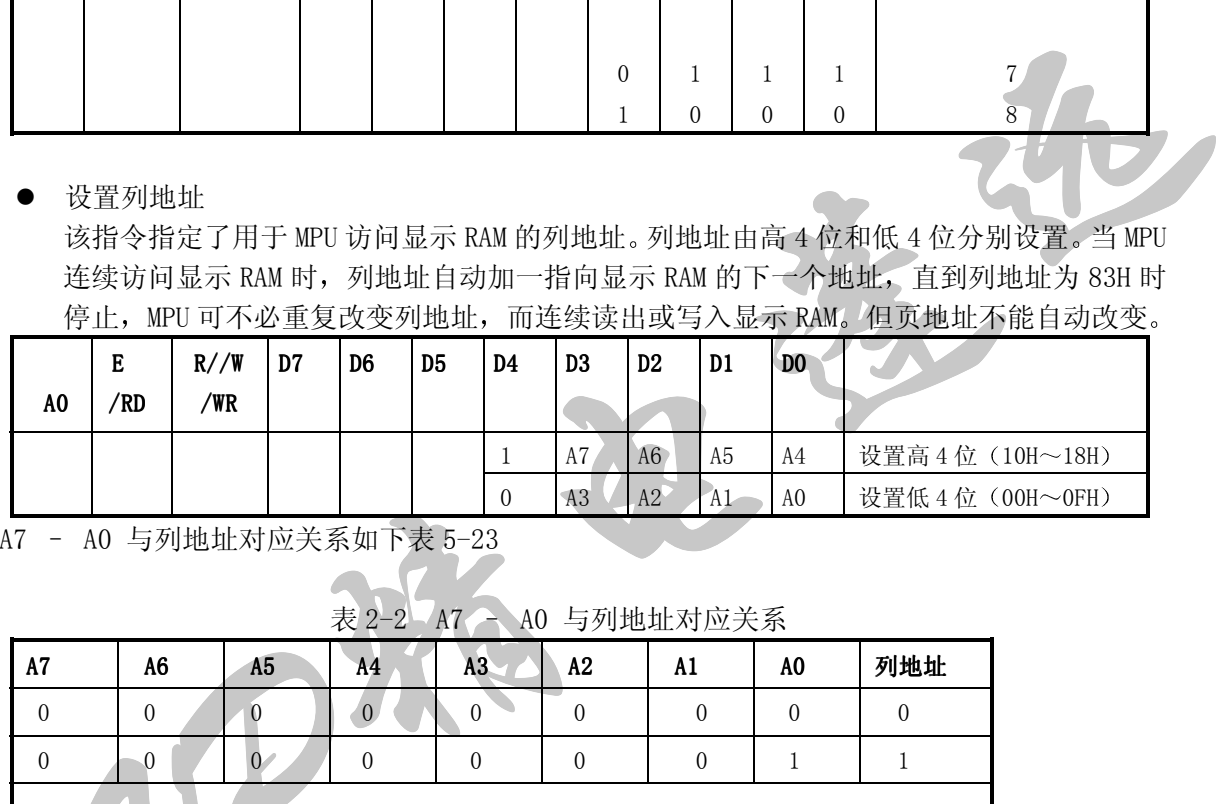

A7 – A0 与列地址对应关系如下表 5-23

| A7       | A6                         | A <sub>5</sub> | A <sub>4</sub> | A3       | A2       | A1       | A0 | 列地址 |
|----------|----------------------------|----------------|----------------|----------|----------|----------|----|-----|
| $\Omega$ | $\mathbf{0}$               | U              |                | $\Omega$ |          | $\Omega$ | 0  |     |
| $\Omega$ | $\Omega$                   | $\overline{0}$ |                | $\Omega$ | $\Omega$ | $\theta$ |    |     |
|          | ٠.<br>$\bullet$<br>$\cdot$ |                |                |          |          |          |    |     |
|          | $\Omega$                   | $\Omega$       |                |          |          |          |    | 131 |

表 2-2 A7 - A0 与列地址对应关系

!"写显示数据

该命令使 MPU 写入由页地址和列地址共同指定的显示 RAM 8 位数据。数据写入后, 列地址 自动加一, 使 MPU 可连续写入多个字节。

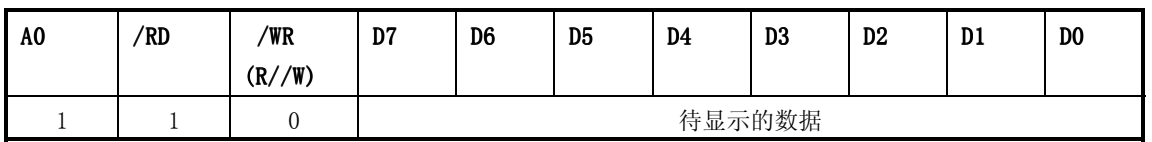

!"读显示数据

该命令使 MPU 读出由页地址和列地址共同指定的显示 RAM 中的 8 位数据。数据读出后, 列 地址自动加一, 使 MPU 可连续写入多个字节。

在列地址被设置之后, 应执行一个空读操作。在串行接口模式下读显示数据命令无效。

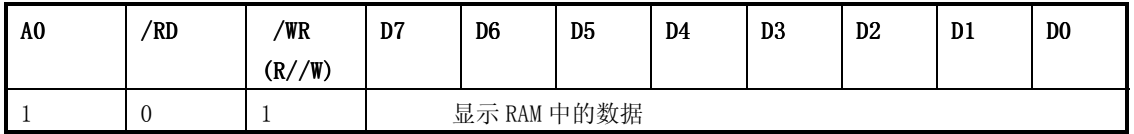

● ADC 选择 (0A0H/0A1H) 该指令设置显示 RAM 的列地址与列驱动器的列输出的对应关系。或者说该命令可用软件倒 置列驱动输出的次序。这样可以方便设计和制板中驱动电路的布局和走线,丰富显示方式。

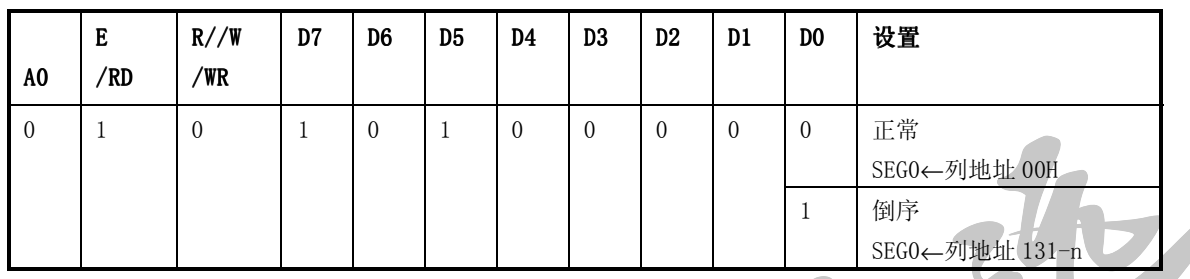

● 正常/反向显示 该命令使 LCD 屏上亮和暗的像素反向显示, 即反白显示, 不改变显示 RAM 的内容。

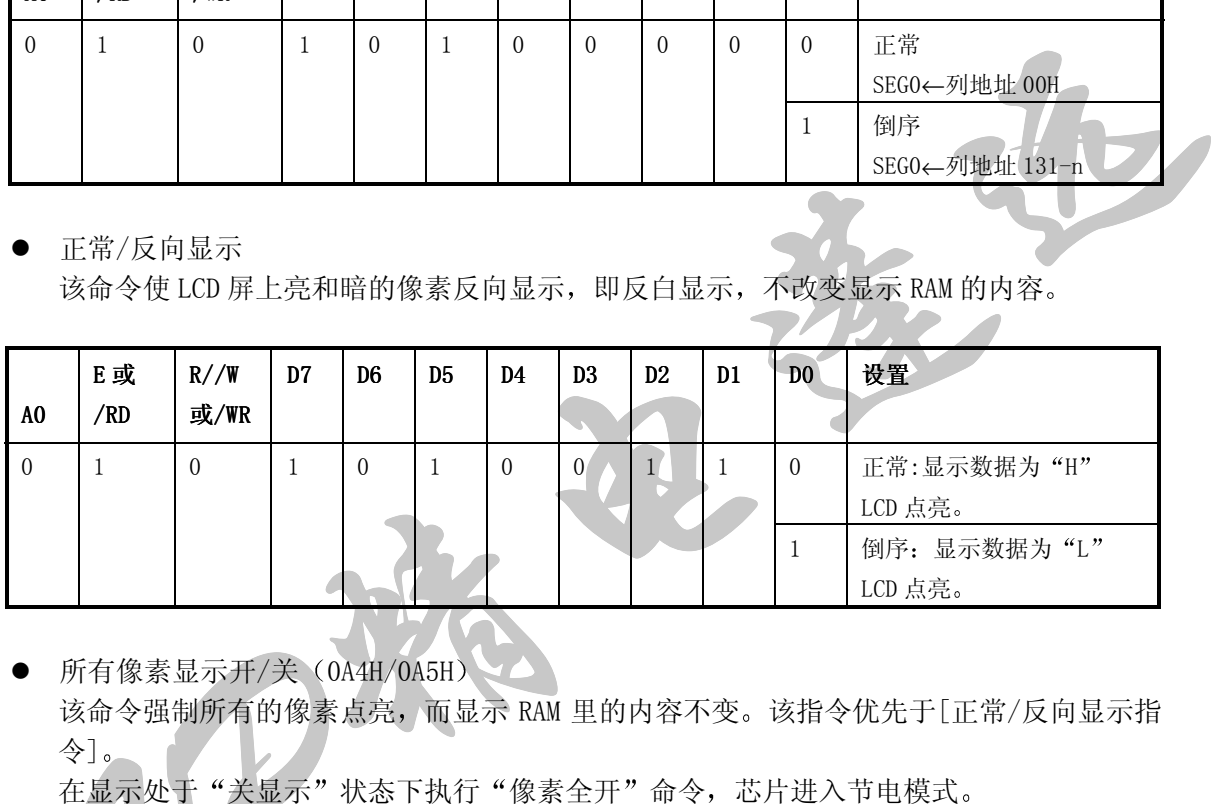

-● 所有像素显示开/关 (0A4H/0A5H 该命令强制所有的像素点亮, 而显示 RAM 里的内容不变。该指令优先于[正常/反向显示指 令]。

在显示处于"关显示"状态下执行"像素全开"命令,芯片进入节电模式。

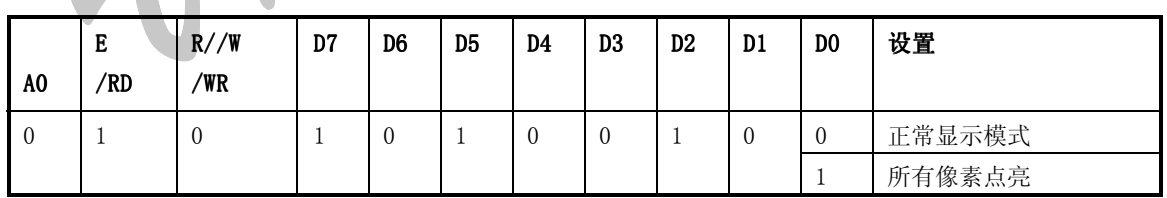

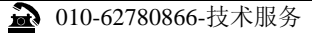

● LCD 偏压设置 (0A2H/0A3H)

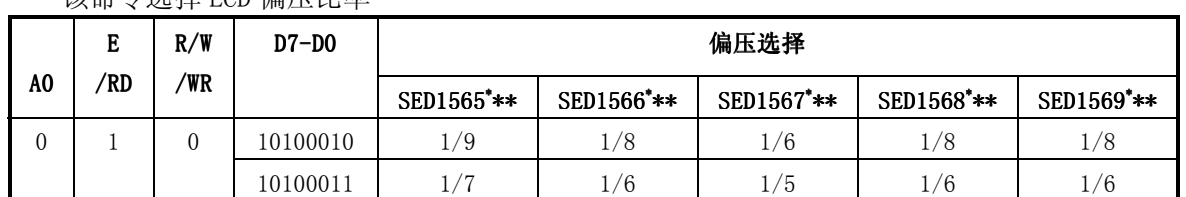

该命令选择 LCD 偏压比率

● 读-修改-写 (OEOH)

该指令与 END 指令成对使用, 当输入该指令后, 列地址在执行读显示 RAM 命令后将不会加 一,而在写显示 RAM 命令后列地址才会加一。直到执行了[END 命令]后停止操作。 输入[结束命令]将使列地址回到输入[读-修改-写命令]时的有效地址 这项功能降低了 MPU 对 显示 RAM 成片修改时的工作量。(见图七)。在读-修改-写模式下,除[读写显示 RAM], [设列地址命令]外,其他指令仍可继续使用。

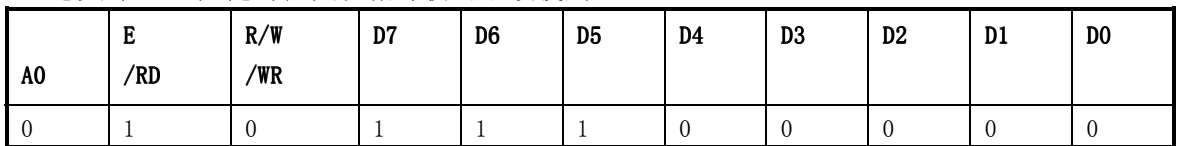

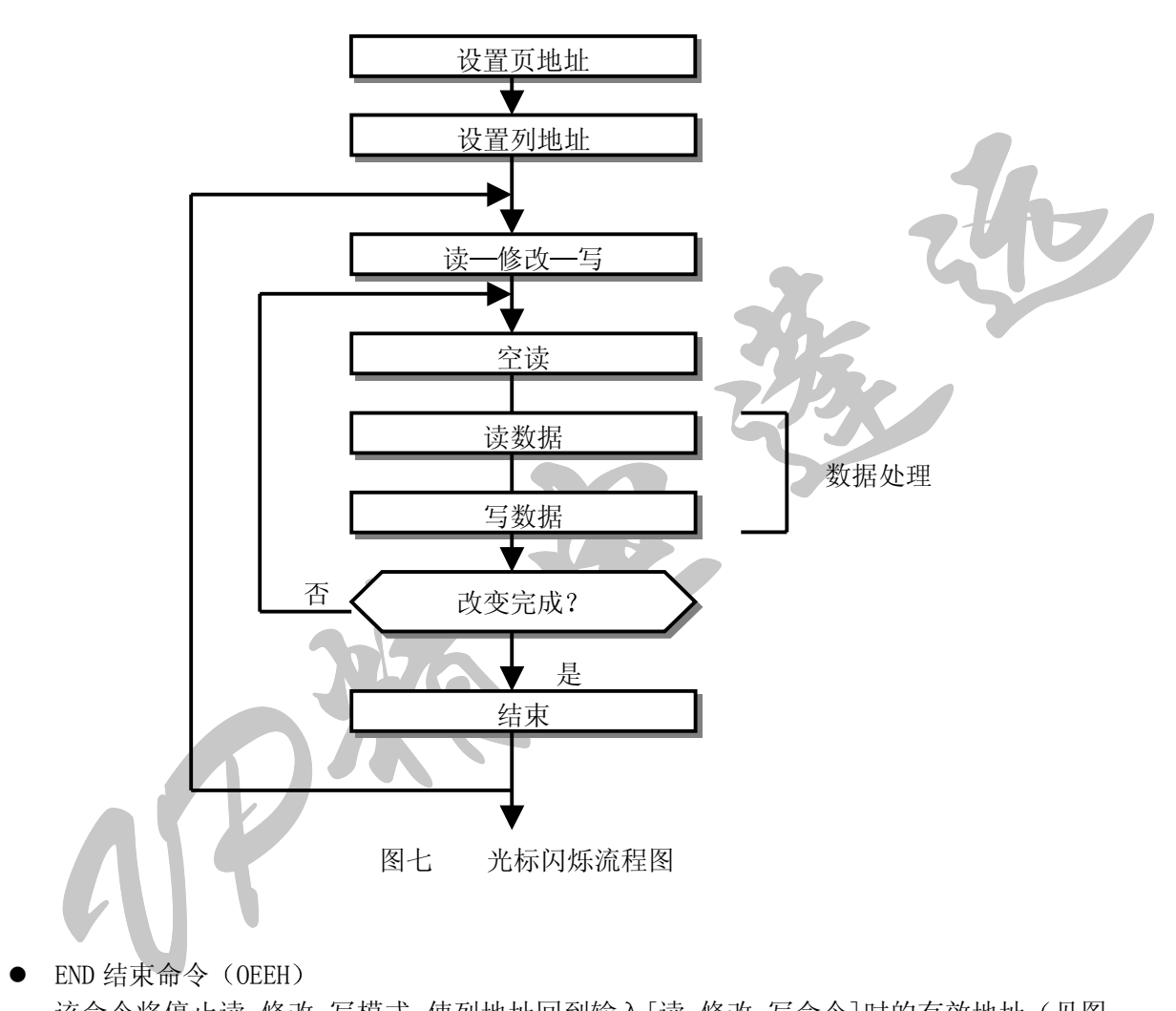

● END 结束命令 (OEEH) 该命令将停止读-修改-写模式,使列地址回到输入[读-修改-写命令]时的有效地址(见图  $5-23$ <sub>0</sub>

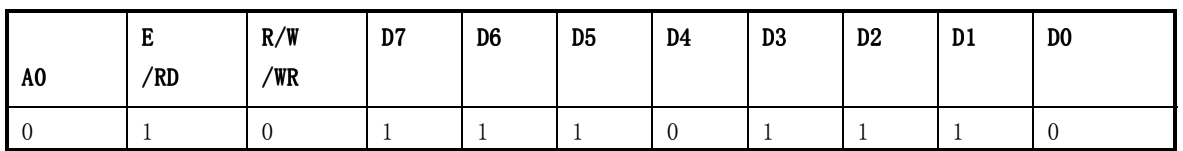

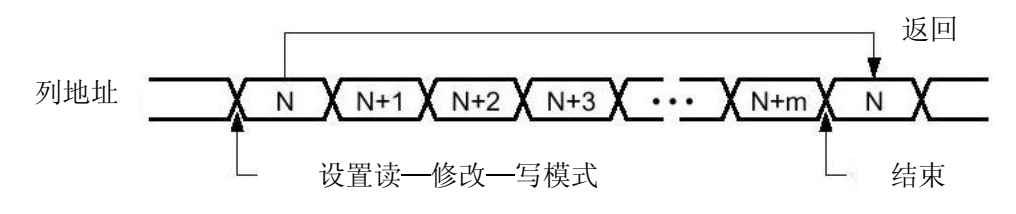

图八 读-修改-写时序

● 复位 (OE2H)

该命令初始化显示起始行寄存器, 列地址计数器, 页地址寄存器, 行输出模式, V5 电压 调整电路内部电阻比, 电压编程寄存器。静态显示被复位。读-修改-写模式, 测试模式被 取消。且不影响显示 RAM 的内容。

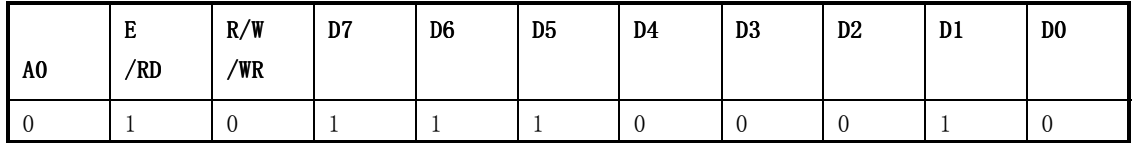

在芯片上电时, 必须在芯片的/RES 引脚上提供复位信号, 不可用复位命令取代硬件的复位操作。

● 行输出模式选择 (OCOH/OC8H)

该命令可选择行扫描的输出方向。详见芯片说明。

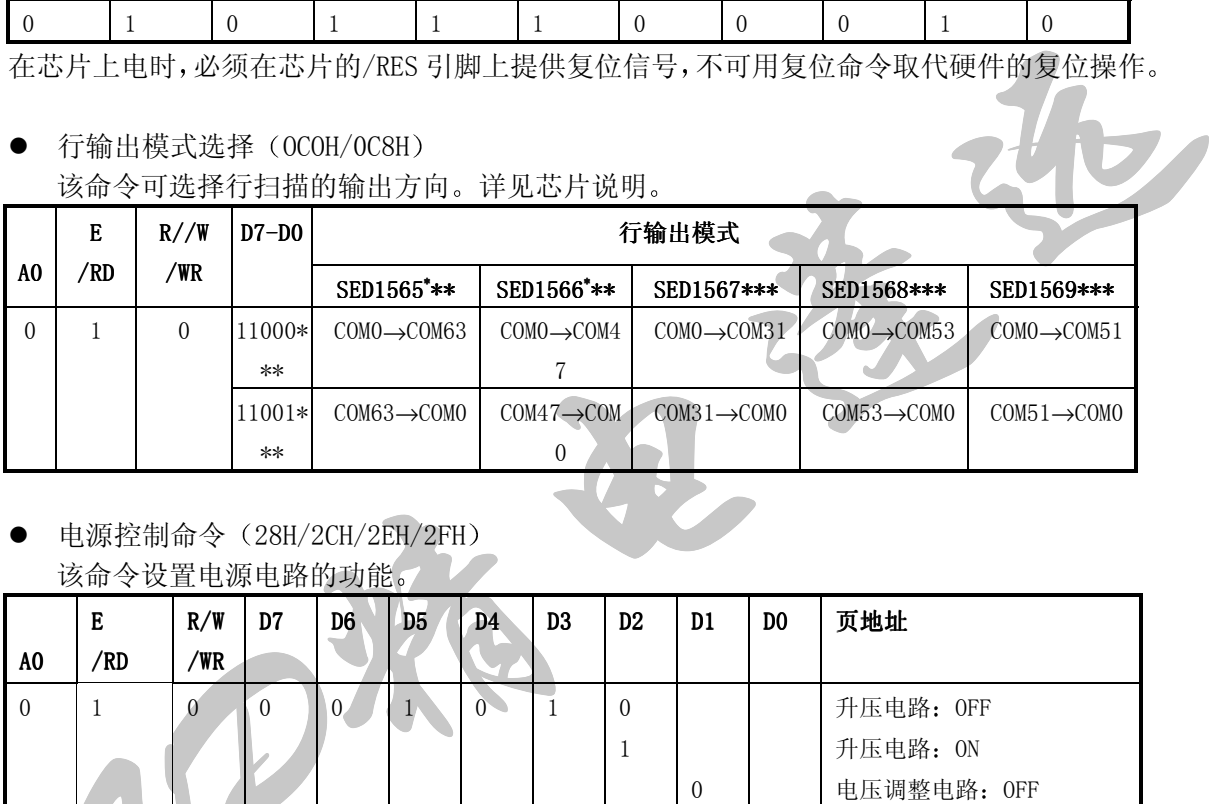

● 电源控制命令 (28H/2CH/2EH/2FH) 该命令设置电源电路的功能。

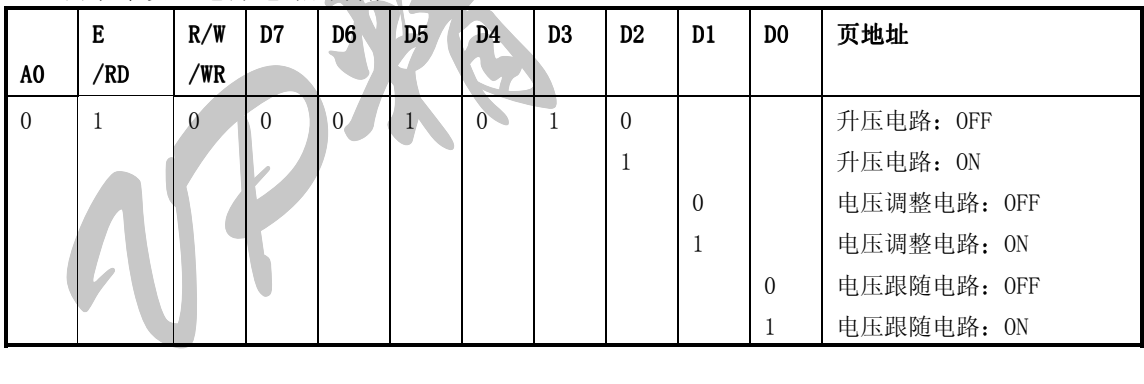

● V5 电压调整器的内部电阻比设置 (20H $\sim$ 27H) 该命令用于设置 V5 电压调整器的内部电阻比率 Rb/Ra

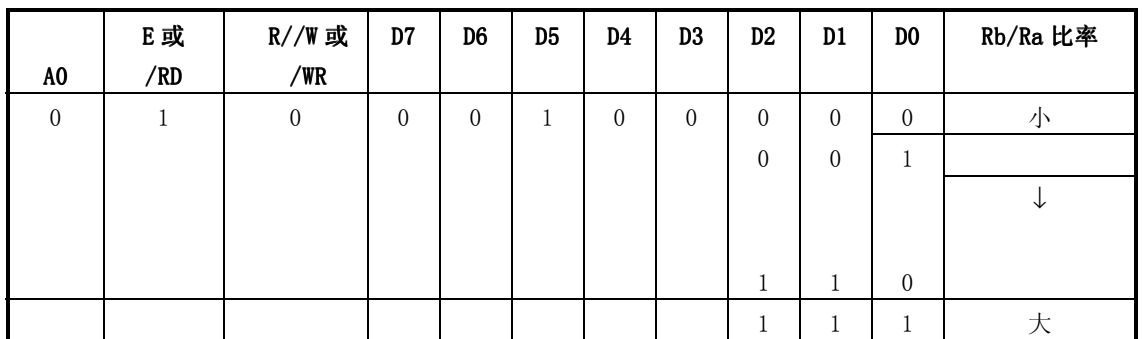

● 可编程电压调整(双字节指令)

该指令从片内液晶电源的电压调整电路输出液晶的驱动电压 V5, 以便调整液晶显示的对比 度

该指令为双字节指令, 包括[可编程电压调整模式设置]和[电压编程寄存器设置], 它们必 须成对使用。操作步骤见图九。

(A) 可编程电压调整模式设置 (81H)

该指令输入后, 电压编程寄存器设置有效, 这时除了[电压编程寄存器设置]指令外的 其它指令都不能被接受。而且,它随着[电压编程寄存器设置]指令的结束而无效。

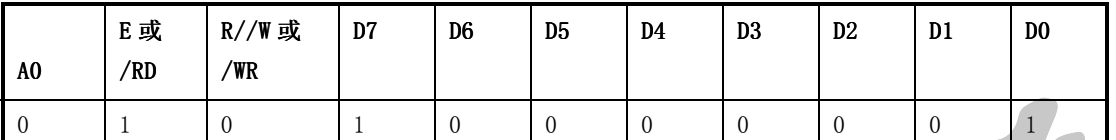

(B) 电压编程寄存器设置 (OH~3FH)

通过对寄存器的低 6 位进行置数, 可以得到 64 种电压状态中的一种给液晶驱动电压  $V5<sub>o</sub>$ 

当不用电压编程功能时, 寄存器低 6 位设为 (1, 0, 0, 0, 0, 0) 。

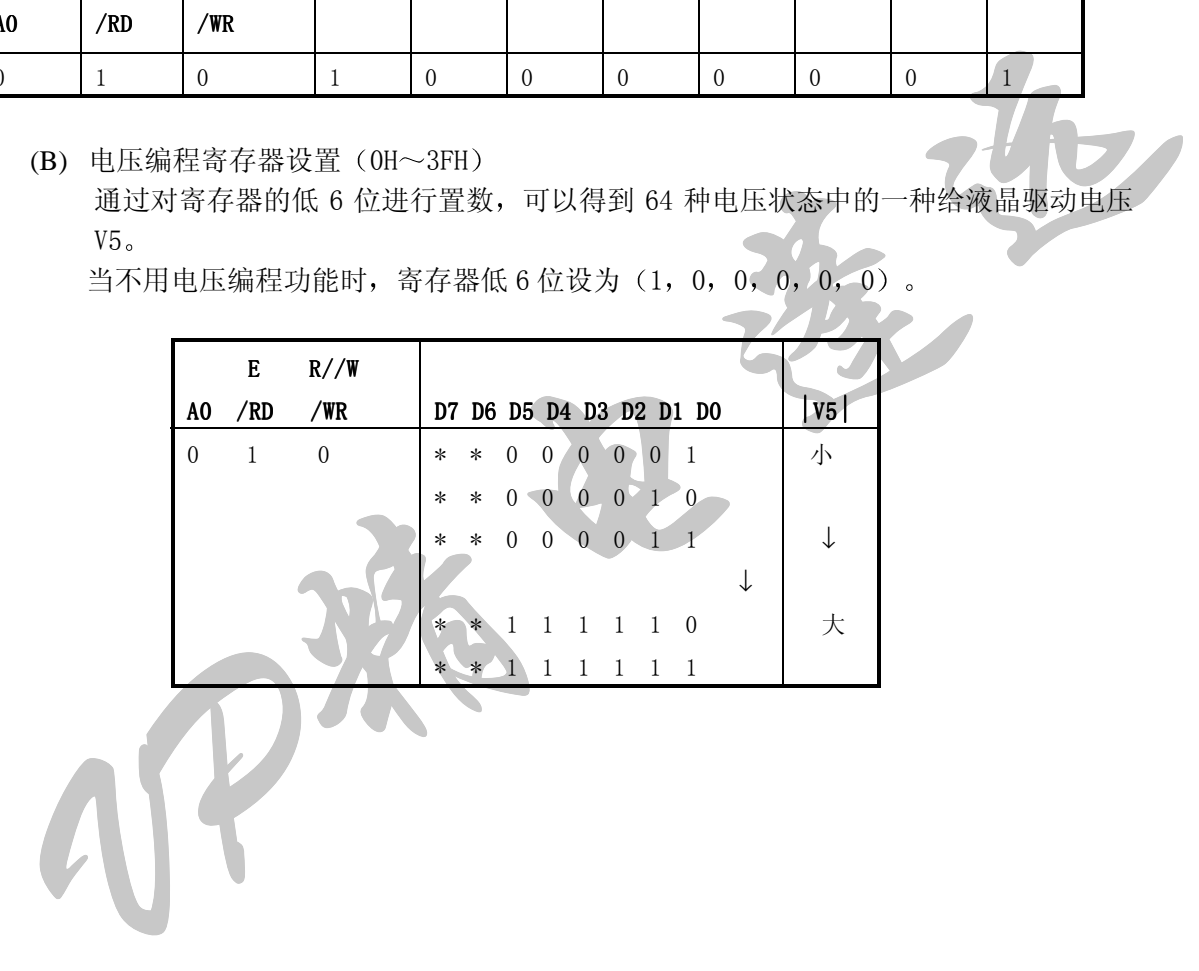

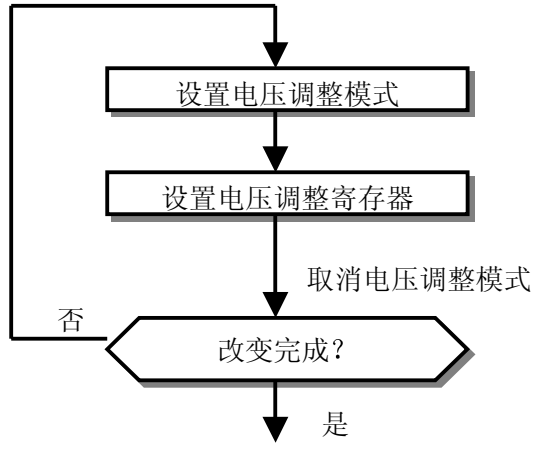

图九 电压编程寄存器设置流程

!"静态指示(双字节指令)

该指令控制静态指示的显示。静态指示的显示仅受该指令控制,不受其它显示控制指令的 影响

FR 和 FRS 端分别连接到静态指示的 LCD 驱动电极两端, 当该指令打开时, 静态指示以大约 1 秒钟间隔闪烁。静态指示电极和动态驱动电极最好分开使用, 否则会致使 LCD 和电极老 化

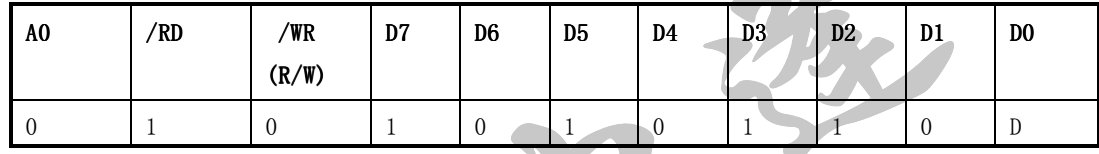

该指令的低 2 位设置静态指示的闪烁模式。

|                          | (A) 静态指示开/关 (OACH/OADH)                             |                  |                         |                                      |           |                |                |              |          |                |
|--------------------------|-----------------------------------------------------|------------------|-------------------------|--------------------------------------|-----------|----------------|----------------|--------------|----------|----------------|
|                          | 进入该指令后, [静态指令寄存器设置]指令有效, 这时除了[静态指令寄存器设置]外           |                  |                         |                                      |           |                |                |              |          |                |
|                          | 其它指令均不能被接受, 且随着静态指令寄存器设置的结束而无效。                     |                  |                         |                                      |           |                |                |              |          |                |
| A <sub>0</sub>           | /RD                                                 | /WR              | D7                      | D <sub>6</sub>                       | D5        | D <sub>4</sub> | D <sub>3</sub> | D2           | D1       | D <sub>0</sub> |
|                          |                                                     | (R/W)            |                         |                                      |           |                |                |              |          |                |
| $\theta$                 | 1                                                   | $\theta$         |                         |                                      |           |                |                |              |          |                |
|                          | D=高: 静态指示打开: D=低: 静态指示关闭<br>(B) 静态指令寄存器设置 (00H~03H) |                  | -1                      | $\theta$                             | $\cdot$ 1 | $\Omega$       | 1              | $\mathbf{1}$ | $\theta$ | D              |
| E                        | 该指令的低2位设置静态指示的闪烁模式。<br>R//W                         |                  |                         |                                      |           |                |                |              |          |                |
| /RD<br>A <sub>0</sub>    | /WR                                                 |                  |                         | D7 D6 D5 D4 D3 D2 D1 D0              |           |                | 指示显示状态         |              |          |                |
| $\theta$<br>$\mathbf{1}$ | $\Omega$                                            | - * /            | $*$ $*$                 | $*$ *<br>$\overline{0}$<br>$\Omega$  |           | 关              |                |              |          |                |
|                          |                                                     | $\ast$<br>$\ast$ | $*$<br>$\ast$<br>∗      | $\Omega$<br>$\ast$<br>$\overline{1}$ |           |                | 开 (1秒闪烁)       |              |          |                |
|                          |                                                     | $\ast$           | $\ast$<br>$*$<br>$\ast$ | $\overline{1}$<br>$\ast$             | $\Omega$  |                | 开 (0.5 秒闪烁)    |              |          |                |

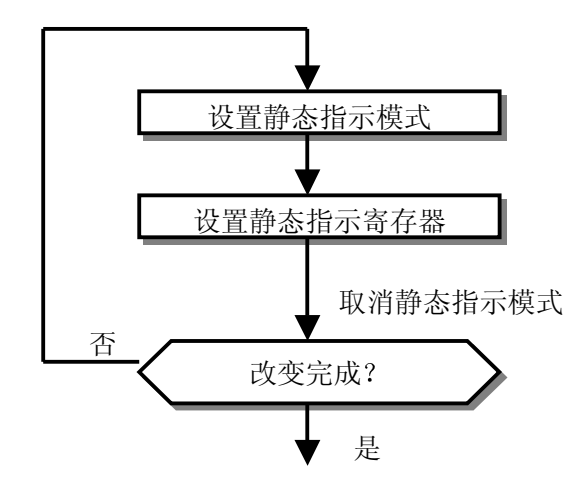

图十 静态指令寄存器设置流程

● 节电模式 (复合指令)

当在显示关状态中执行[所有的显示点开]指令时,系统进入节电模式,此时芯片的耗电下 降到接近静态的的水平。如果静态指示关闭, 节电指令使系统休眠。如果静态指示打开, 系统讲入待机模式。

在休眠模式和待机模式中, 储存的显示数据是在进入节电模式之前的操作数据, 这时 MPU 还能与显示 RAM 通信。参看图十一。

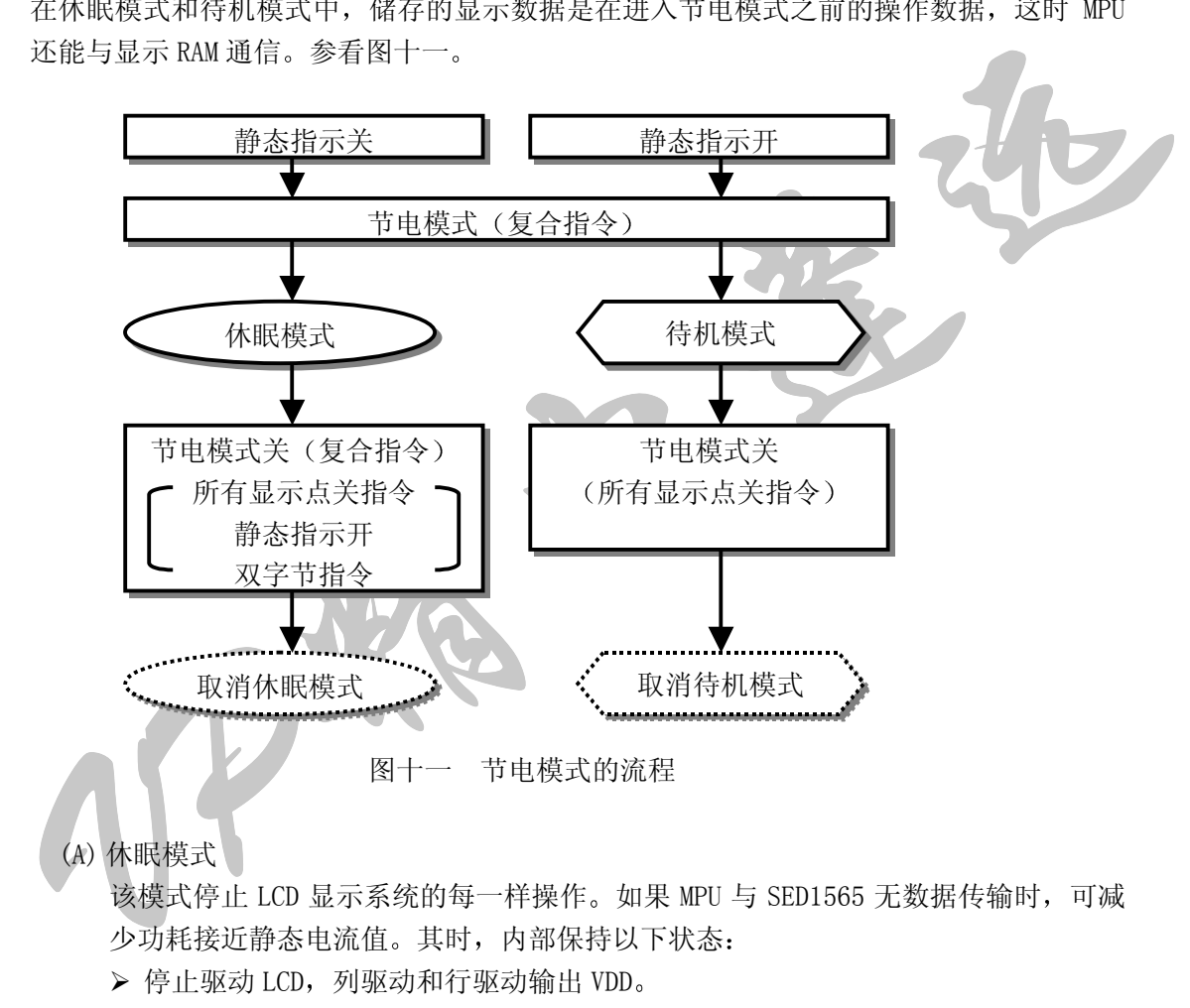

> 振荡电路和液晶电源电路关闭。

(B) 待机模式

该模式停止 LCD 显示系统占空比的操作和仅仅打开静态驱动系统以减少功耗到静态 驱动所需要的最小电平。其时, 内部保持以下状态:

- > 停止驱动 LCD,列驱动和行驱动输出 VDD,但静态驱动系统仍在工作。
- > 液晶电源电路关闭, 振荡电路继续工作。
- (C) 在待机模式时, 若执行复位指令, 系统将进入休眠模式。当主机打开时, 振荡电路 在电源打开后马上工作 当采用外部电源时, 建议在进入节电模式时阻止外部电源的影响。例如, 当由外部 阻抗分压器提供 LCD 驱动电压的多级电平时, 应有一个电路在节电模式起作用时截 止来自阻抗分压器的倒灌电流 而象 SED1565 系列芯片有一个液晶显示消隐控制端 /DOF, 当节电模式有效时, 该端为"L", 能起到截止外部电源电路倒灌的作用。

空操作指令()

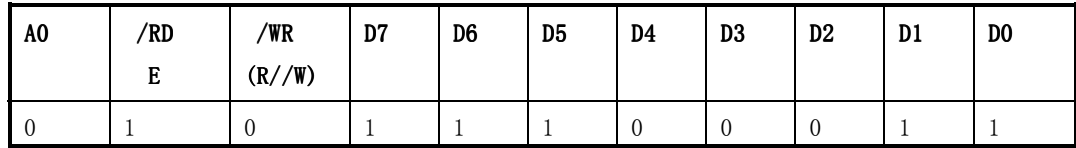

● 测试指令

该指令用于测试 IC 芯片, 不提供给用户使用。如果该指令被错误地使用, 执行[复位]指令 置/RES 为低或用 NOP 指令以取消测试模式

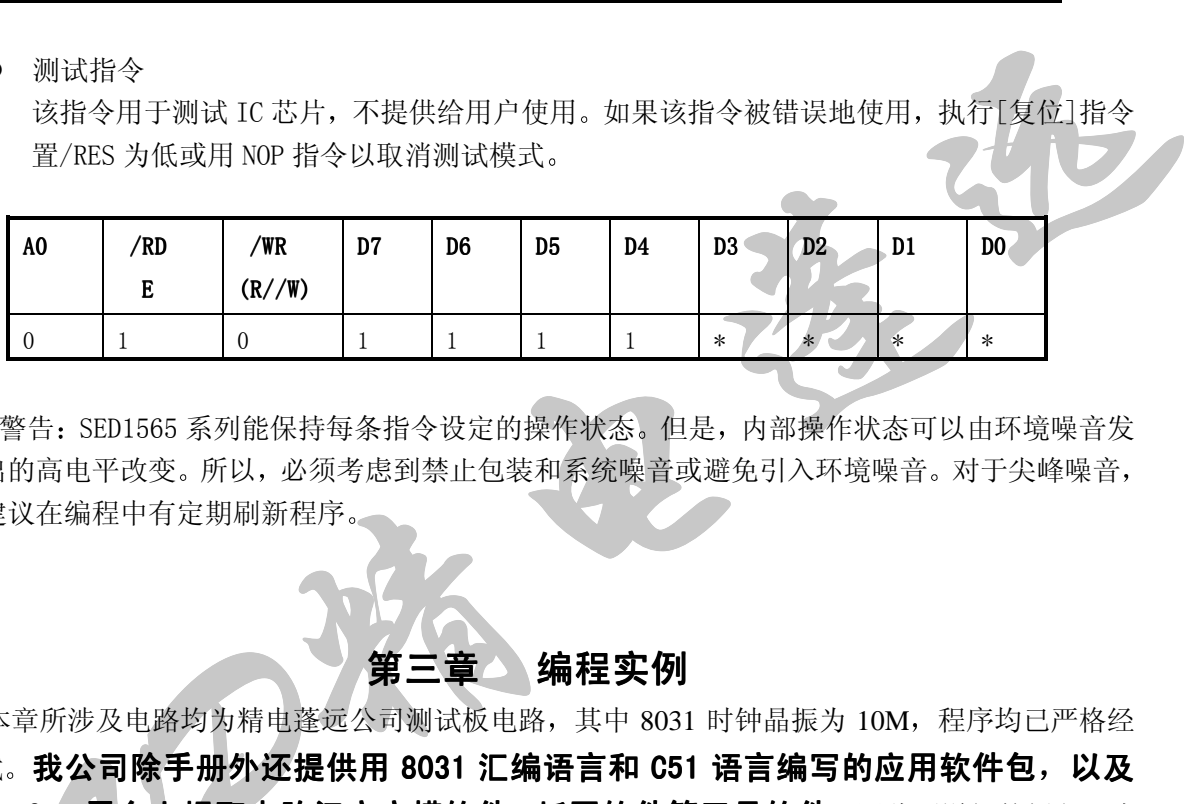

▲警告: SED1565 系列能保持每条指令设定的操作状态。但是, 内部操作状态可以由环境噪音发 出的高电平改变。所以, 必须考虑到禁止包装和系统噪音或避免引入环境噪音。对于尖峰噪音, 建议在编程中有定期刷新程序

## 第三章 编程实例

·章所涉及电路均为精电蓬远公<br>· 我公司除手册外还提供月<br>NDOWS 平台上提取点阵汉字<br>件包。<br>接访问方式接口电路及驱动程 本章所涉及电路均为精电蓬远公司测试板电路, 其中 8031 时钟晶振为 10M, 程序均已严格经 过调试。 **我公司除手册外还提供用 8031 汇编语言和 C51 语言编写的应用软件包,以及** 在 WINDOWS 平台上提取点阵汉字字模软件、抓图软件等工具软件,因此更详细的例程,请 参考软件包。

一 直接访问方式接口电路及驱动程序 MPU 可利用总线方式与液晶显示模块直接通信, 如下图所示:

 $NOP$ 

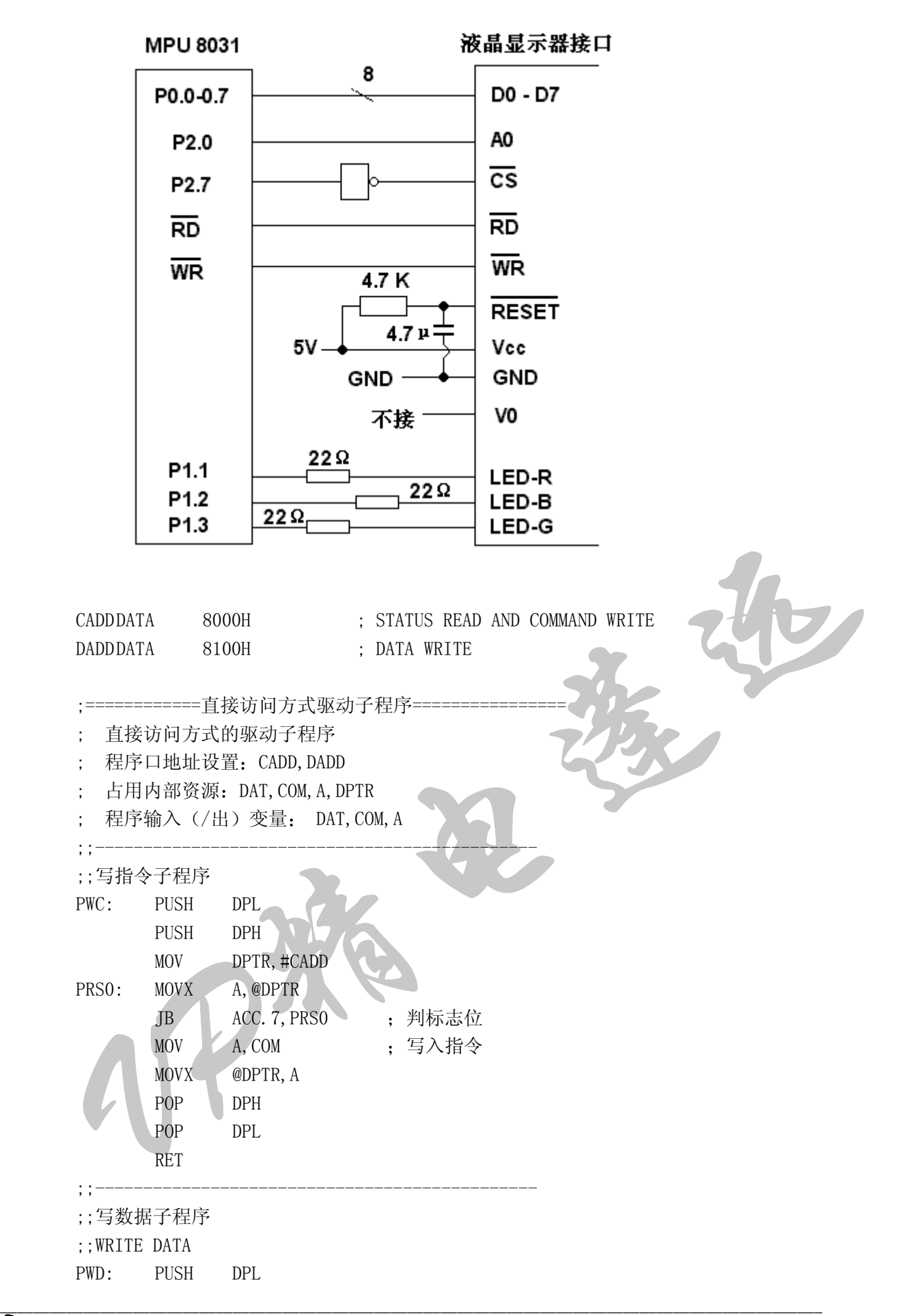

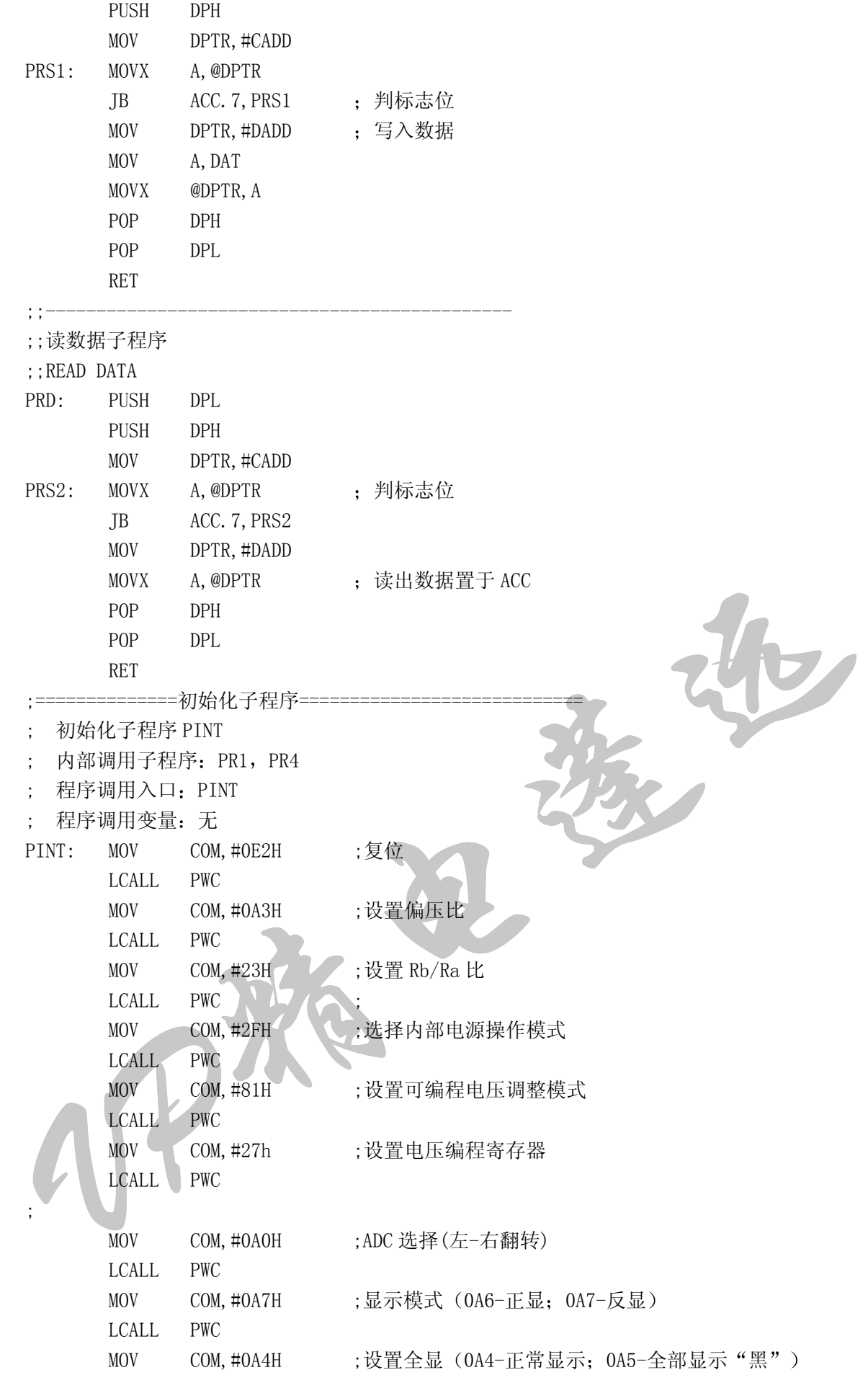

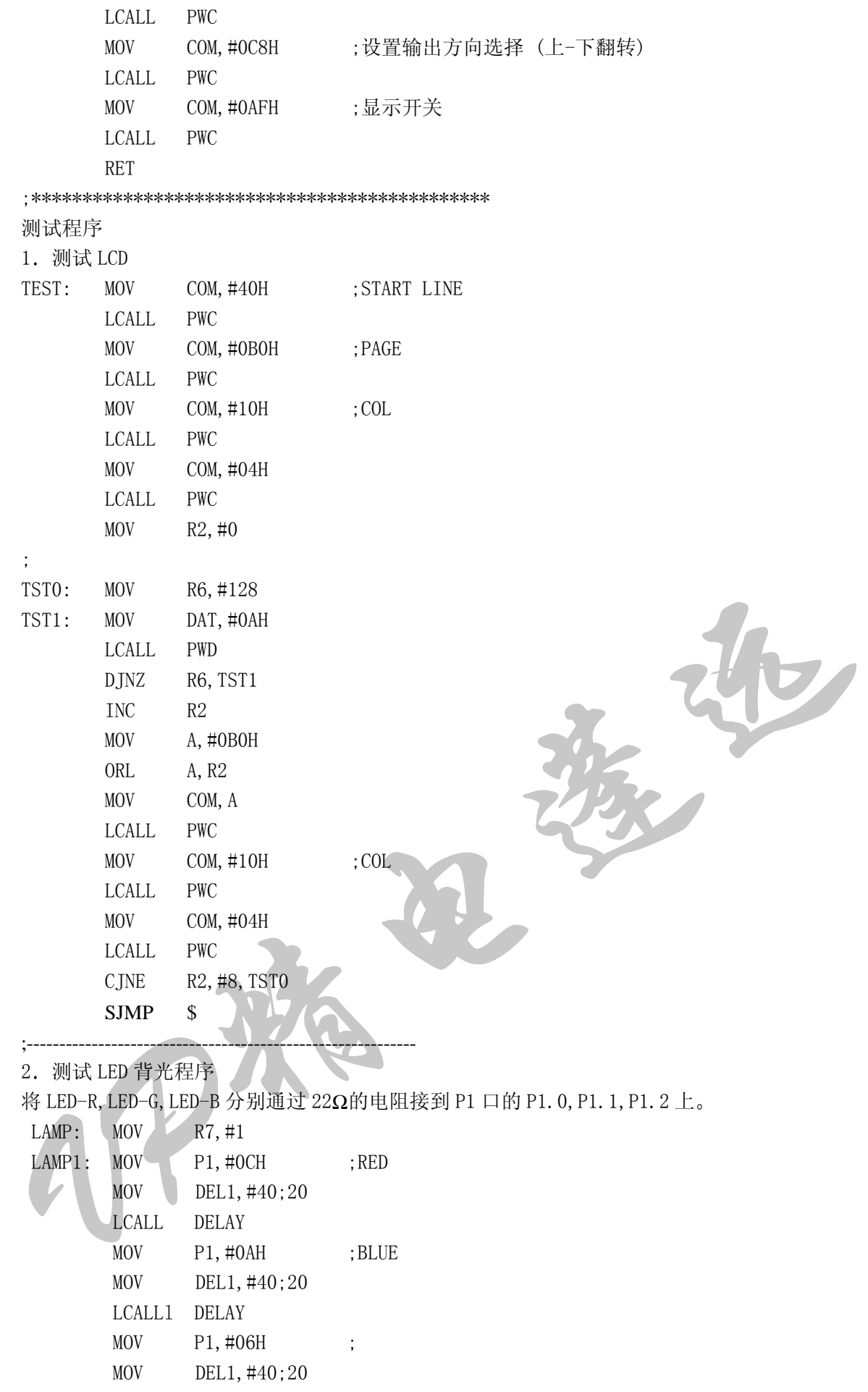

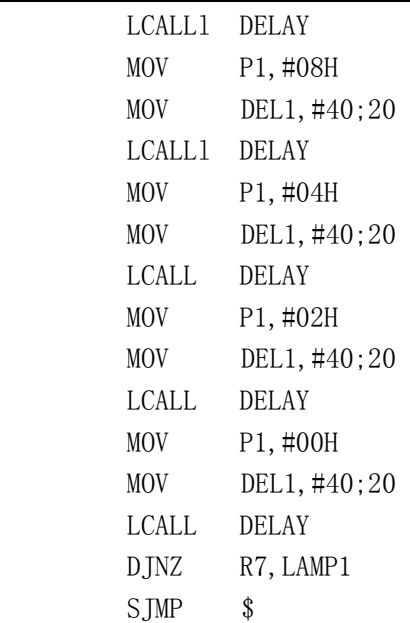

 $V^{\prime}$ 

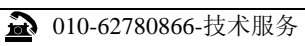

飛速数地